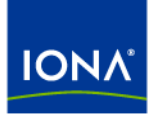

# Artix<sup>™</sup>

# Router Guide

Version 4.1, September 2006

Making Software Work Together<sup>™</sup>

IONA Technologies PLC and/or its subsidiaries may have patents, patent applications, trademarks, copyrights, or other intellectual property rights covering subject matter in this publication. Except as expressly provided in any written license agreement from IONA Technologies PLC, the furnishing of this publication does not give you any license to these patents, trademarks, copyrights, or other intellectual property. Any rights not expressly granted herein are reserved.

IONA, IONA Technologies, the IONA logos, Orbix, Artix, Making Software Work Together, Adaptive Runtime Technology, Orbacus, IONA University, and IONA XMLBus are trademarks or registered trademarks of IONA Technologies PLC and/or its subsidiaries.

Java and J2EE are trademarks or registered trademarks of Sun Microsystems, Inc. in the United States and other countries. CORBA is a trademark or registered trademark of the Object Management Group, Inc. in the United States and other countries. All other trademarks that appear herein are the property of their respective owners.

While the information in this publication is believed to be accurate, IONA Technologies PLC makes no warranty of any kind to this material including, but not limited to, the implied warranties of merchantability and fitness for a particular purpose. IONA shall not be liable for errors contained herein, or for incidental or consequential damages in connection with the furnishing, performance or use of this material.

# COPYRIGHT NOTICE

No part of this publication may be reproduced, stored in a retrieval system or transmitted, in any form or by any means, photocopying, recording or otherwise, without prior written consent of IONA Technologies PLC. No third-party intellectual property right liability is assumed with respect to the use of the information contained herein. IONA Technologies PLC assumes no responsibility for errors or omissions contained in this publication. This publication and features described herein are subject to change without notice.

Copyright © 1999-2006 IONA Technologies PLC. All rights reserved.

All products or services mentioned in this publication are covered by the trademarks, service marks, or product names as designated by the companies that market those products.

Updated: November 10, 2006

# **Contents**

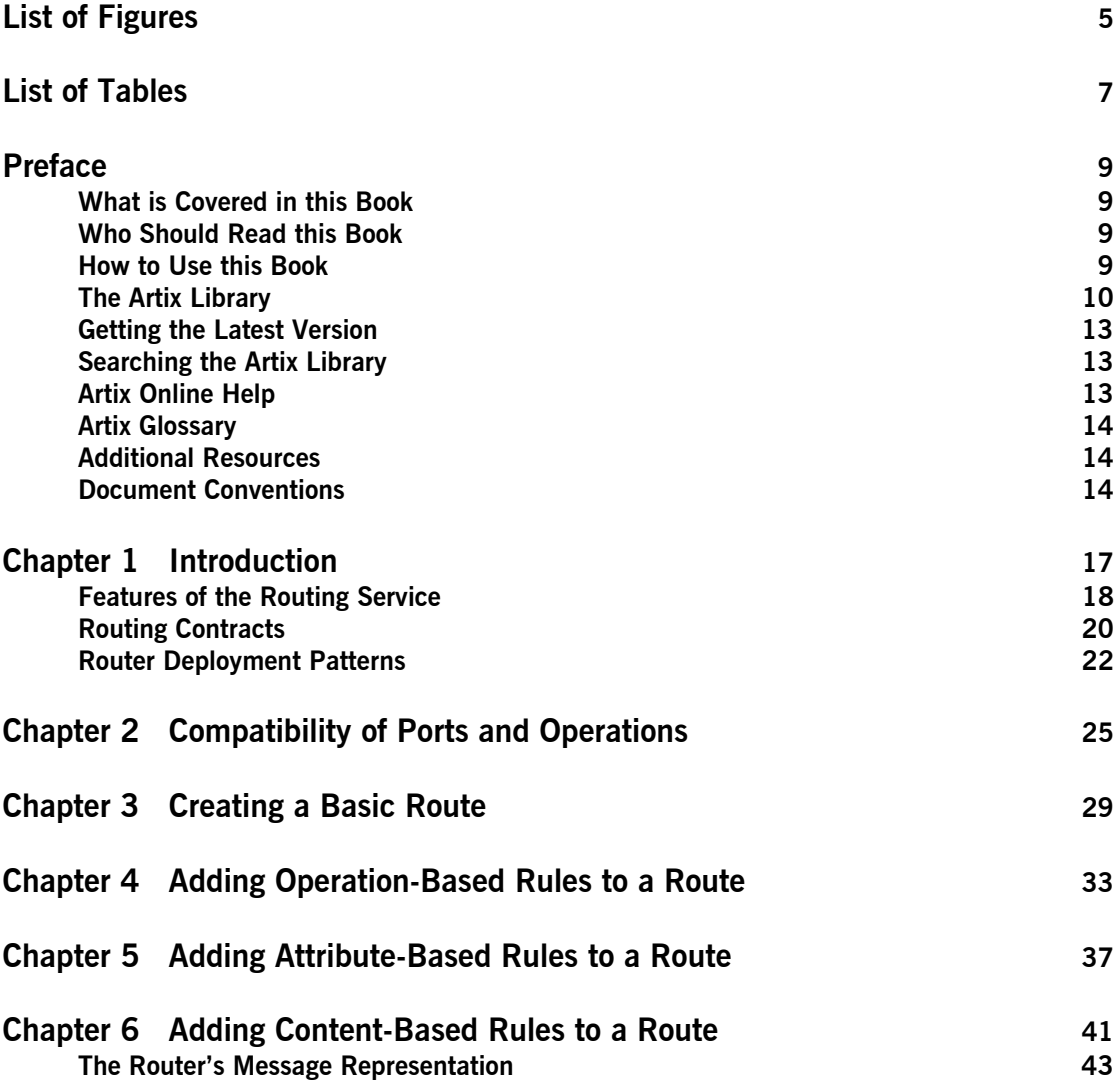

**CONTENTS** 

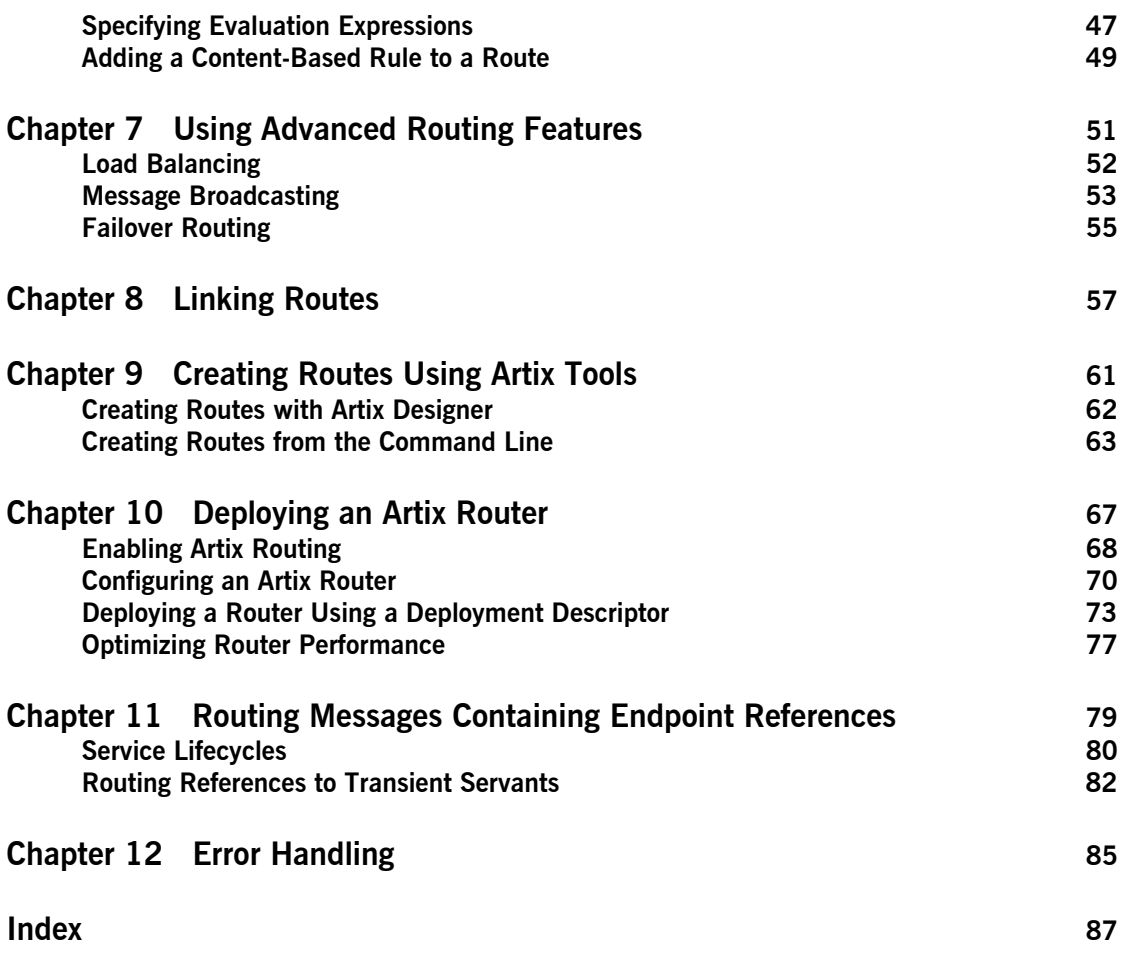

# <span id="page-4-0"></span>List of Figures

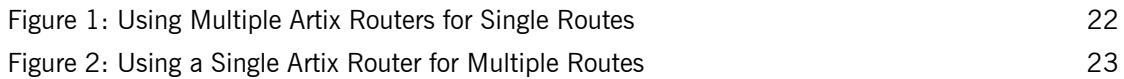

LIST OF FIGURES

# <span id="page-6-0"></span>List of Tables

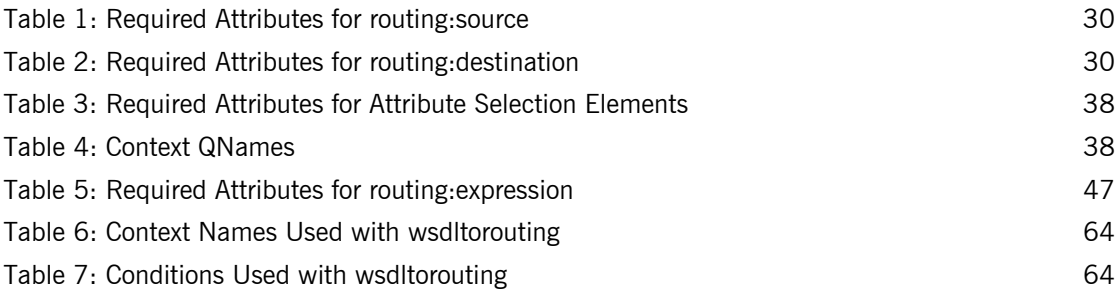

LIST OF TABLES

# <span id="page-8-0"></span>Preface

# <span id="page-8-1"></span>**What is Covered in this Book**

This book discusses how to use the Artix routing service. It covers how the routing service directs message, the WSDL extensions used to define routing rules, and how to deploy an instance of the routing service.

# <span id="page-8-2"></span>**Who Should Read this Book**

This book is intended for any user who needs to use the Artix routing service to connect endpoints in a SOA. It is expected that the reader have a basic understanding of Service Oriented design concepts and WSDL.

# <span id="page-8-3"></span>**How to Use this Book**

If you are new to Artix or just want an overview of the routing service you should read the "Introduction".

If you are interested in learning how to write routing rules you should read the following chapters:

- <sup>•</sup> "Compatibility of Ports and Operations"
- **•** "Creating a Basic Route"
- <sup>•</sup> "Adding Operation-Based Rules to a Route"
- **•** "Adding Attribute-Based Rules to a Route"
- **\*** "Adding Content-Based Rules to a Route"
- **•** "Linking Routes"
- **"Creating Routes Using Artix Tools"**

If you are interested in configuring the routing service and optimizing its performance you should read the following chapters:

*"*Deploying an Artix Router"

<sup>•</sup> "Routing Messages Containing Endpoint References"

If you are interested in using the advanced features of the router you should read "Using Advanced Routing Features".

# <span id="page-9-0"></span>**The Artix Library**

The Artix documentation library is organized in the following sections:

- **ï** [Getting Started](#page-9-1)
- **ï** [Designing Artix Solutions](#page-9-2)
- **ï** [Configuring and Managing Artix Solutions](#page-10-0)
- **ï** [Using Artix Services](#page-10-1)
- **•** [Integrating Artix Solutions](#page-11-0)
- **•** [Integrating with Management Systems](#page-11-1)
- **ï** [Reference](#page-11-2)
- **•** [Artix Orchestration](#page-12-3)

## <span id="page-9-1"></span>**Getting Started**

The books in this section provide you with a background for working with Artix. They describe many of the concepts and technologies used by Artix. They include:

- **[Release Notes](../release_notes/index.htm) contains release-specific information about Artix.**
- **<sup>•</sup>** [Installation Guide](../install_guide/index.htm) describes the prerequisites for installing Artix and the procedures for installing Artix on supported systems.
- **ï** [Getting Started with Artix](../getting_started/index.htm) describes basic Artix and WSDL concepts.
- **ï** [Using Artix Designer](../designer/index.htm) describes how to use Artix Designer to build Artix solutions.
- **[Artix Technical Use Cases](../cookbook/index.htm) provides a number of step-by-step examples** of building common Artix solutions.

### <span id="page-9-2"></span>**Designing Artix Solutions**

The books in this section go into greater depth about using Artix to solve real-world problems. They describe how to build service-oriented architectures with Artix and how Artix uses WSDL to define services:

**•** [Building Service-Oriented Infrastructures with Artix](../soa/index.htm) provides an overview of service-oriented architectures and describes how they can be implemented using Artix.

**ï** [Writing Artix Contracts](../contract/index.htm) describes the components of an Artix contract. Special attention is paid to the WSDL extensions used to define Artix-specific payload formats and transports.

## **Developing Artix Solutions**

The books in this section how to use the Artix APIs to build new services:

- **ï** [Developing Artix Applications in C++](../prog_guide/index.htm) discusses the technical aspects of programming applications using the  $C++$  API.
- **•** [Developing Advanced Artix Plug-ins in C++](../plugin_guide/index.htm) discusses the technical aspects of implementing advanced plug-ins (for example, interceptors) using the  $C++$  API.
- **ï** [Developing Artix Applications in Java](../java_pguide/index.htm) discusses the technical aspects of programming applications using the Java API.

## <span id="page-10-0"></span>**Configuring and Managing Artix Solutions**

This section includes:

- **ï** [Configuring and Deploying Artix Solutions](../deploy/index.htm) explains how to set up your Artix environment and how to configure and deploy Artix services.
- **<sup>•</sup>** [Managing Artix Solutions with JMX](../jmx_mgmt/index.htm) explains how to monitor and manage an Artix runtime using Java Management Extensions.

# <span id="page-10-1"></span>**Using Artix Services**

The books in this section describe how to use the services provided with Artix:

- **[Artix Router Guide](../routing/index.htm) explains how to integrate services using the Artix** router.
- **[Artix Locator Guide](../locator_guide/index.htm) explains how clients can find services using the** Artix locator.
- **[Artix Session Manager Guide](../session_mgr/index.htm) explains how to manage client sessions** using the Artix session manager.
- **<sup>•</sup>** [Artix Transactions Guide, C++](../transactions_cxx/index.htm) explains how to enable Artix C++ applications to participate in transacted operations.
- **<sup>•</sup>** [Artix Transactions Guide, Java e](../transactions_java/index.htm)xplains how to enable Artix Java applications to participate in transacted operations.
- [Artix Security Guide](../security/index.htm) explains how to use the security features in Artix.

### <span id="page-11-0"></span>**Integrating Artix Solutions**

The books in this section describe how to integrate Artix solutions with other middleware technologies.

- [Artix for CORBA](../corba_ws/index.htm) provides information on using Artix in a CORBA environment.
- **ï** [Artix for J2EE](../j2ee/index.htm) provides information on using Artix to integrate with J2EE applications.

For details on integrating with Microsoft's .NET technology, see the documentation for Artix Connect.

## <span id="page-11-1"></span>**Integrating with Management Systems**

The books in this section describe how to integrate Artix solutions with a range of enterprise and SOA management systems. They include:

- **<sup>•</sup>** [IBM Tivoli Integration Guide](../tivoli/index.htm) explains how to integrate Artix with the IBM Tivoli enterprise management system.
- **<sup>•</sup>** [BMC Patrol Integration Guide](../bmc/index.htm) explains how to integrate Artix with the BMC Patrol enterprise management system.
- **ï** [CA-WSDM Integration Guide](../ca_wsdm/index.htm) explains how to integrate Artix with the CA-WSDM SOA management system.
- **[AmberPoint Integration Guide](../amberpoint/index.htm) explains how to integrate Artix with the** AmberPoint SOA management system.

### <span id="page-11-2"></span>**Reference**

These books provide detailed reference information about specific Artix APIs, WSDL extensions, configuration variables, command-line tools, and terms. The reference documentation includes:

- **[Artix Command Line Reference](../command_ref/index.htm)**
- **•** [Artix Configuration Reference](../config_ref/index.htm)
- *[Artix WSDL Extension Reference](../wsdl_ref/index.htm)*
- **\*** [Artix Java API Reference](../javadoc/index.html)
- **\*** [Artix C++ API Reference](../cppdoc/index.html)
- **ï** [Artix .NET API Reference](../ndoc/index.html)
- **ï** [Artix Glossary](../glossary/index.htm)

## <span id="page-12-3"></span>**Artix Orchestration**

These books describe the Artix support for Business Process Execution Language (BPEL), which is available as an add-on to Artix. These books include:

- **•** [Artix Orchestration Release Notes](../orch_relnotes/index.htm)
- **[Artix Orchestration Installation Guide](../orch_install/index.htm)**
- **<sup>•</sup>** [Artix Orchestration Administration Console Help.](../orch_intro/index.htm)

# **Get[ting the Latest Version](../orch_admin/index.htm)**

<span id="page-12-0"></span>The latest updates to the Artix documentation can be found at http:// www.iona.com/support/docs.

[Compare the version dates o](http://www.iona.com/support/docs)n the web page for your product version with the date printed on the copyright page of the PDF edition of the book you are reading.

# **Searching the Artix Library**

<span id="page-12-1"></span>You can search the online documentation by using the **Search** box at the top right of the documentation home page:

## http://www.iona.com/support/docs

[To search a particular library version, browse to the required index page,](http://www.iona.com/support/docs)  and use the **Search** box at the top right, for example:

## http://www.iona.com/support/docs/artix/4.0/index.xml

[You can also search within a particular book. To search within a HTML](http://www.iona.com/support/docs/artix/4.0/index.xml)  version of a book, use the **Search** box at the top left of the page. To search within a PDF version of a book, in Adobe Acrobat, select **Edit**|**Find**, and enter your search text.

# **Artix Online Help**

<span id="page-12-2"></span>Artix Designer and Artix Orchestration Designer include comprehensive online help, providing:

- **•** Step-by-step instructions on how to perform important tasks
- **ï** A full search feature
- **ï** Context-sensitive help for each screen

There are two ways that you can access the online help:

- **ï** Select **Help|Help Contents** from the menu bar. The help appears in the contents panel of the Eclipse help browser.
- Press F1 for context-sensitive help.

In addition, there are a number of cheat sheets that guide you through the most important functionality in Artix Designer and Artix Orchestration Designer. To access these, select **Help|Cheat Sheets**.

# <span id="page-13-0"></span>**Artix Glossary**

The [Artix Glossary](../glossary/index.htm) is a comprehensive reference of Artix terms. It provides quick definitions of the main Artix components and concepts. All terms are defined in the context of the development and deployment of Web services using Artix.

# <span id="page-13-1"></span>**Additional Resources**

The [IONA Knowledge Base](http://www.iona.com/support/kb/index.jspa) contains helpful articles written by IONA experts about Artix and other products.

The [IONA Update Center](http://www.iona.com/support/updates/index.xml) contains the latest releases and patches for IONA products.

If you need help with this or any other IONA product, go to [IONA Online](http://www.iona.com/support/index.xml)  [Support.](http://www.iona.com/support/index.xml)

Comments, corrections, and suggestions on IONA documentation can be sent to docs-support@iona.com.

# <span id="page-13-2"></span>**Document Conventions**

### **Typographical conventions**

This book uses the following typographical conventions:

Fixed width Fixed width (courier font) in normal text represents portions of code and literal names of items such as classes, functions, variables, and data structures. For example, text might refer to the IT\_Bus::AnyType class.

> Constant width paragraphs represent code examples or information a system displays on the screen. For example:

#include <stdio.h>

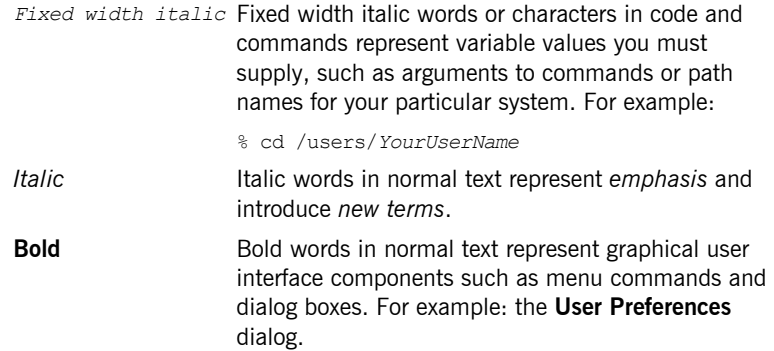

# **Keying Conventions**

This book uses the following keying conventions:

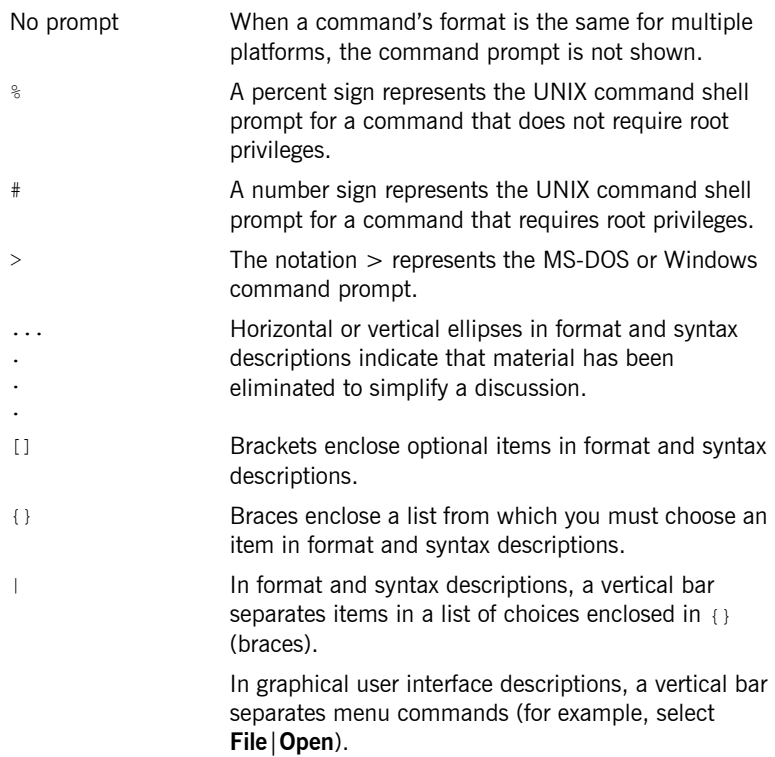

PREFACE

# CHAPTER 1

# <span id="page-16-1"></span><span id="page-16-0"></span>Introduction

*The Artix routing service provides message routing based on operations, ports, message attributes, or message content.*

**In this chapter** This chapter discusses the following topics:

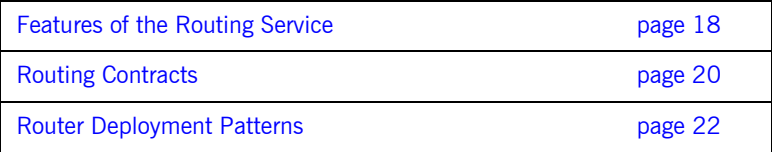

# <span id="page-17-0"></span>**Features of the Routing Service**

<span id="page-17-2"></span><span id="page-17-1"></span>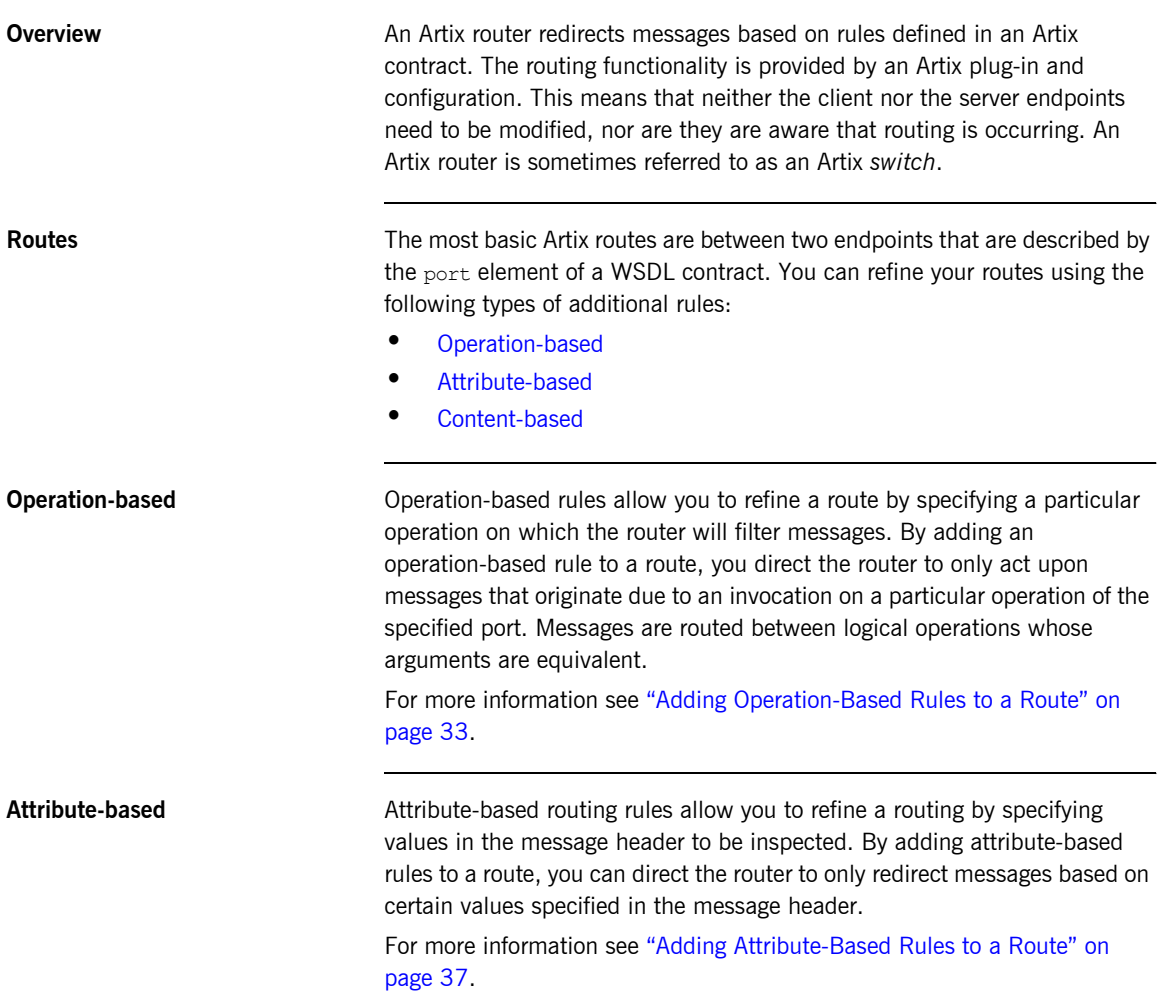

<span id="page-18-0"></span>**Content-based Content-based routing rules allow to refine a route by inspecting the** contents a message. Adding a content-based rule lets you route messages based on the value of particular elements of a message. The routes are defined using simple XPATH expressions that query the message content and select a destination based on the result.

> For more information see "Adding Content-Based Rules to a Route" on [page 41](#page-40-1).

Advanced features **In addition**, you can specify routes that give you the following advanced capabilities:

- **ï** Failover
- **ï** Load balancing
- **ï** Message broadcasting (fanout)

For more information see "Using Advanced Routing Features" on page 51.

# <span id="page-19-0"></span>**Routing Contracts**

**Overview** A router's contract must include definitions for the source services and destination services. The contract also defines the routes that connect the source endpoints to the destination endpoints. These routing rules is all that is required to implement a route.

**Routing contract requirements** A contract for the routing service is very similar to a contract for any other Artix service. It is a WSDL document that defines the types, interfaces, data mappings, and networking information that defines an endpoint. Because the routing service bridges two, or more endpoints, it requires that all of the information for the endpoints it bridges are defined. In addition, a routing service contract contains information specifying the routing rules for connecting the defined endpoints.

A contract for the routing service must specify the following:

- **ï** all of the types passed between all of the endpoints being connected.
- all of the messages that can be passed between the endpoints being connected.
- an interface definition for each of the endpoints being connected.

**Note:** A routing service contract may have only one interface definition because multiple endpoints can share the same interface.

- **ï** a binding definition for each endpoint being connected.
- **ï** the connection information for all of the endpoints being connected.
- **ï** at least one set of routing rules to define how messages are routed between the connected endpoints.

# **Routing namespace** The WSDL extension used to specify routes in an Artix contract are defined in the namespace http://schemas.iona.com/routing. When describing routes in an Artix contract you must add the following to your contract's definition element: **Common routing extensions** The most commonly used of the routing extensions are: **routing:route** is the root element of any route defined in the contract. **routing:source** specifies the port that acts as the source for messages that are to be routed. **routing:destination** specifies the port to which messages will be routed. <definitions ...  **xmlns:routing="http://schemas.iona.com/routing"** ...>

You do not need to do any programming and your applications need not be aware that any routing is taking place.

# <span id="page-21-0"></span>**Router Deployment Patterns**

**Overview** An Artix router does not require that any Artix-specific code be compiled or linked into existing applications. An Artix router is created by loading the Artix routing plug-in into an Artix process. The recommended way to deploy a router is to use the Artix container (see *Deploying Artix Solutions*).

> Artix router can be deployed in a number of ways. Two common deployment patterns are:

- **•** Deploying multiple routers—each bridging between two applications.
- Deploying one router-it bridges between all applications in a domain.

<span id="page-21-2"></span><span id="page-21-1"></span>**Deploying multiple routers** This approach simplifies designing integration solutions, and provides faster processing of each message (shown in [Figure 1](#page-21-1)). Using this approach, the Artix contract describing the interaction of the applications is simpler. It contains only the logical interfaces shared by the two applications, the bindings for each payload format, and the routing rules.

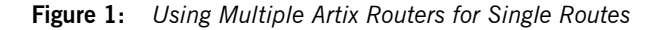

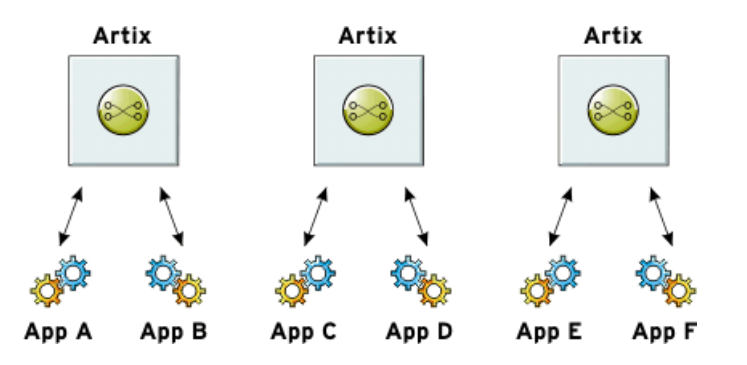

Because most applications use only one network transport, the number of ports is minimal and the routing rules are simple. Keeping the contract simple also enhances the performance of each router because it has less processing to do. In this approach, each router's resource usage can be limited by tailoring its configuration to optimize the router for the integration task that it is responsible for.

<span id="page-22-1"></span><span id="page-22-0"></span>**Deploying one router** This approach limits the number of external services required in your deployment environment (shown in [Figure 2](#page-22-0)). This can simplify monitoring and installation of deployments. It also reduces the number of moving parts in an integration solution.

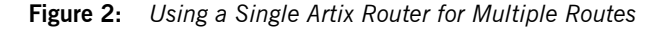

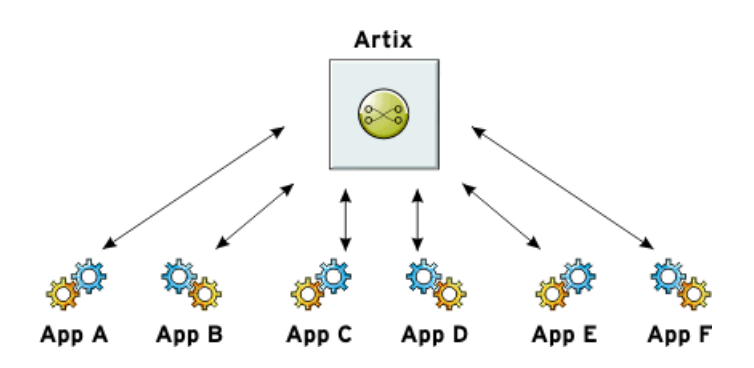

Using this approach, you can use a single WSDL contract that includes all the information for all routes. In this case, the contract information that describes the interaction of the applications is more complex. It contains the logical interfaces shared by multiple applications, the bindings for each payload format, and the routing rules.

Alternatively, you can also specify that a single router uses multiple WSDL files, each of which describes a single route, or a number of routes. These could be the same WSDL contracts used in multiple router deployment, however, they are all deployed in the same router process. The configuration that identifies the WSDL file containing the routing details is specified using a list, which can include a collection of multiple WSDL files. For more information, see "Configuring an Artix Router" on page 70.

CHAPTER 1 | **Introduction**

# CHAPTER 2

# <span id="page-24-1"></span><span id="page-24-0"></span>Compatibility of Ports and **Operations**

*The source endpoint and destination endpoint of a route must be able to consume the routed messages.*

**Overview** The routing service can route messages between endpoints that expect similar messages. The endpoints can use different message transports and different payload formats, but the messages must be logically identical. For example, if you have a baseball scoring service that is hosted on a mainframe, it might send data using fixed record length fields over a WebSphere MQ queue. Using a router, you can route the score data to a reporting service that consumes SOAP messages over HTTP.

> Using the most basic routing rules, the destination endpoint must have a matching logical operation defined for each of the logical operations defined for the source endpoint. If you add an operation-based rule, the restriction on the endpoints is relaxed. The source endpoint and the destination endpoint must have one logical operation that uses messages with the same logical description.

<span id="page-25-1"></span>**Routing between endpoints** Routing between endpoints is rough grained in that the routing rules are defined on the port elements of an Artix contract and do not look at the individual logical operations defined in the logical interface, defined by a portType element, for which the port element defines an endpoint. Therefore, basic routing rules require that the endpoints between which messages are routed must have compatible logical interface descriptions. For two endpoints to have compatible logical interfaces the following conditions must be met:

- The portType element defining the destination's logical interface must contain a matching operation element for each operation element in the portType element defining the source's logical interface. Matching operation elements must have the same value in their name attribute.
- Each of the matching operation elements must have the same number of input, output, and fault elements.
- Each of the matching operation elements' input elements must be associated to a logical message, defined by a message element, whose sequence of part elements have matching types.
- Each of the matching operation elements' output elements must be associated to a logical message whose sequence of part elements have matching types.
- Each of the matching operation elements' fault elements must be associated to a logical message whose sequence of part elements have matching types.

For example, given the two logical interfaces defined in [Example 1](#page-25-0) you could construct a route from an endpoint bound to baseballScorePortType to an endpoint bound to baseballGamePortType. However, you could not create a route from an endpoint bound to finalScorePortType to an endpoint bound to baseballGamePortType because the message types used for the getScore operation do not match.

### <span id="page-25-0"></span>**Example 1:** *Logical interface compatibility example*

```
<message name="scoreRequest>
   <part name="gameNumber" type="xsd:int"/>
</message>
```
### **Example 1:** *Logical interface compatibility example*

```
<message name="baseballScore">
   <part name="homeTeam" type="xsd:int"/>
   <part name="awayTeam" type="xsd:int"/>
   <part name="final" type="xsd:boolean"/>
</message>
<message name="finalScore">
   <part name="home" type="xsd:int"/>
   <part name="away" type="xsd:int"/>
   <part name="winningTeam" type="xsd:string"/>
</message>
<message name="winner">
   <part name="winningTeam" type="xsd:string"/>
</message>
<portType name="baseballGamePortType">
   <operation name="getScore">
     <input message="tns:scoreRequest" name="scoreRequest"/>
     <output message="tns:basballScore" name="baseballScore"/>
   </operation>
   <operation name="getWinner">
     <input message="tns:scoreRequest" name="winnerRequest"/>
     <output message="tns:winner" name="winner"/>
   </operation>
</portType>
<portType name="baseballScorePortType">
   <operation name="getScore">
     <input message="tns:scoreRequest" name="scoreRequest"/>
     <output message="tns:basballScore" name="baseballScore"/>
   </operation>
</portType>
<portType name="finalScorePortType">
   <operation name="getScore">
     <input message="tns:scoreRequest" name="scoreRequest"/>
     <output message="tns:finalScore" name="finalScore"/>
   </operation>
</portType>
```
<span id="page-26-0"></span>**Routing between operations** Operation-based routing rules check for compatibility based on the operation elements of an endpointís logical interface description. Therefore, messages can be routed between any two compatible logical operations.

The following conditions must be met for operations to be compatible:

The operations must have the same number of input, output, and fault elements.

• The logical messages must have the same sequence of part types. For example, if you added the logical interface in [Example 2](#page-27-0) to the interfaces in [Example 1 on page 26,](#page-25-0) you could specify a route from getFinalScore defined in fullScorePortType to getScore defined in finalScorePortType. You could also define a route from getScore defined in fullScorePortType to getScore defined in baseballScorePortType.

## <span id="page-27-1"></span><span id="page-27-0"></span>**Example 2:** *Operation-based routing interface*

```
<portType name="fullScorePortType">
   <operation name="getScore">
     <input message="tns:scoreRequest" name="scoreRequest"/>
     <output message="tns:basballScore" name="baseballScore"/>
   </operation>
   <operation name="getFinalScore">
     <input message="tns:scoreRequest" name="scoreRequest"/>
     <output message="tns:finalScore" name="finalScore"/>
   </operation>
</portType>
```
# CHAPTER 3

# <span id="page-28-1"></span><span id="page-28-0"></span>Creating a Basic **Route**

*The simplest route directs messages between two endpoints without any conditions.*

**Overview** Basic routing rules simply specify the source endpoint, or endpoints, for the messages and the destination endpoint to which messages are routed. All messages received by the source endpoint are routed to the destination endpoint.

To describe a basic routing rule you use three elements:

- **ï** [routing:route](#page-28-2)
- **ï** [routing:source](#page-29-2)
- **ï** [routing:destination](#page-29-3)

<span id="page-28-2"></span>**routing:route** The routing: route element is the root element of each route you describe in your contract. It takes one required attribute, name, that specifies a unique identifier for the route. The routing: route element also has an optional attribute, multiRoute, which is discussed in "Using Advanced Routing Features" on page 51.

<span id="page-29-2"></span><span id="page-29-0"></span>**routing:source** The routing: source element specifies the endpoint on which the route listens for messages. A route can have several routing: source elements as long as they all meet the compatibility rules discussed in "Routing between endpoints" on page 26.

The routing:source element requires two attributes described in [Table 1.](#page-29-0)

| <b>Attribute</b> | <b>Description</b>                                                                    |
|------------------|---------------------------------------------------------------------------------------|
| service          | Specifies the name of the service element in which<br>the source endpoint is defined. |
| port             | Specifies the name of the port element defining the<br>source endpoint.               |

**Table 1:** *Required Attributes for routing:source*

<span id="page-29-3"></span><span id="page-29-1"></span>**routing:destination** The routing:destination element specifies the endpoint to which the source messages are routed. The destination endpoint must be compatible with the source endpoint. For a discussion of the compatibility rules see "Routing between endpoints" on page 26.

> In standard routing only one destination is allowed per route. Multiple destinations are allowed in conjunction with the rouitng: route element's multiRoute attribute that is discussed in "Using Advanced Routing Features" on page 51.

The routing:destination element requires two attributes described in [Table 2.](#page-29-1).

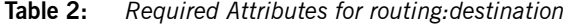

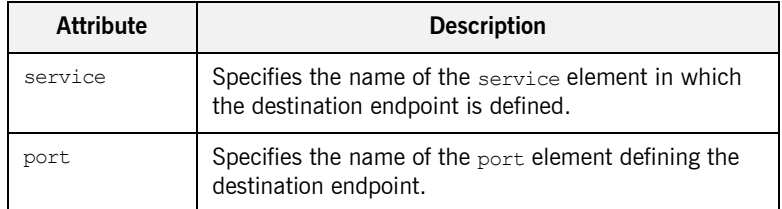

<span id="page-30-0"></span>**Example** For example, to define a route from baseballScorePortType to baseballGamePortType, defined in [Example 1 on page 26](#page-25-2), your Artix contract would contain the elements in [Example 3](#page-30-0).

## **Example 3:** *Port-based routing example*

```
1 <service name="baseballScoreService">
      <port binding="tns:baseballScoreBinding"
            name="baseballScorePort">
        <soap:address location="http://localhost:8991"/>
      </port>
    </service>
    <service name="baseballGameService">
      <port binding="tns:baseballGameBinding"
             name="baseballGamePort">
        <tibrv:port serverSubject="com.mycompany.baseball"/>
      </port>
   </service>
2 <routing:route name="baseballRoute">
      <routing:source service="tns:baseballScoreService"
                       port="tns:baseballScorePort"/>
      <routing:destination service="tns:baseballGameService"
                            port="tns:baseballGamePort"/>
   </routing:route>
```
There are two sections to the contract fragment shown in [Example 3:](#page-30-0)

- <span id="page-30-1"></span>1. The logical interfaces must be bound to physical ports in  $\frac{1}{2}$ elements of the Artix contract.
- <span id="page-30-2"></span>2. The route, baseballRoute, is defined with the appropriate service and port attributes.

CHAPTER 3 | **Creating a Basic Route**

# CHAPTER 4

# <span id="page-32-1"></span><span id="page-32-0"></span>Adding Operation-Based Rules to a Route

*Operation-based rules narrow the scope used to define the source of the messages to a specific operation.*

**Overview Operation-based routing rules refine a route by narrowing the source of** routed messages to specific logical operation. Any message not related to the specified logical operation will be unaffected by the route.

**Adding an operation-based rule** To specify an operation-based routing rule you need to specify one additional element to your route description: routing: operation. The routing:operation element takes one required attribute, name, that specifies the value of the name attribute of an operation element in the source endpoint's logical interface. The specified operation element becomes the source of messages that are routed. Messages corresponding to other logical operations will not be routed.

> The routing:operation element also has one optional attribute, target, that specifies the value of the name attribute of an operation element in the destination endpoint's logical interface. The specified operation element becomes the destination of messages redirected by the route. If a target is specified, messages are routed between the two operations. If no target is

<span id="page-33-0"></span>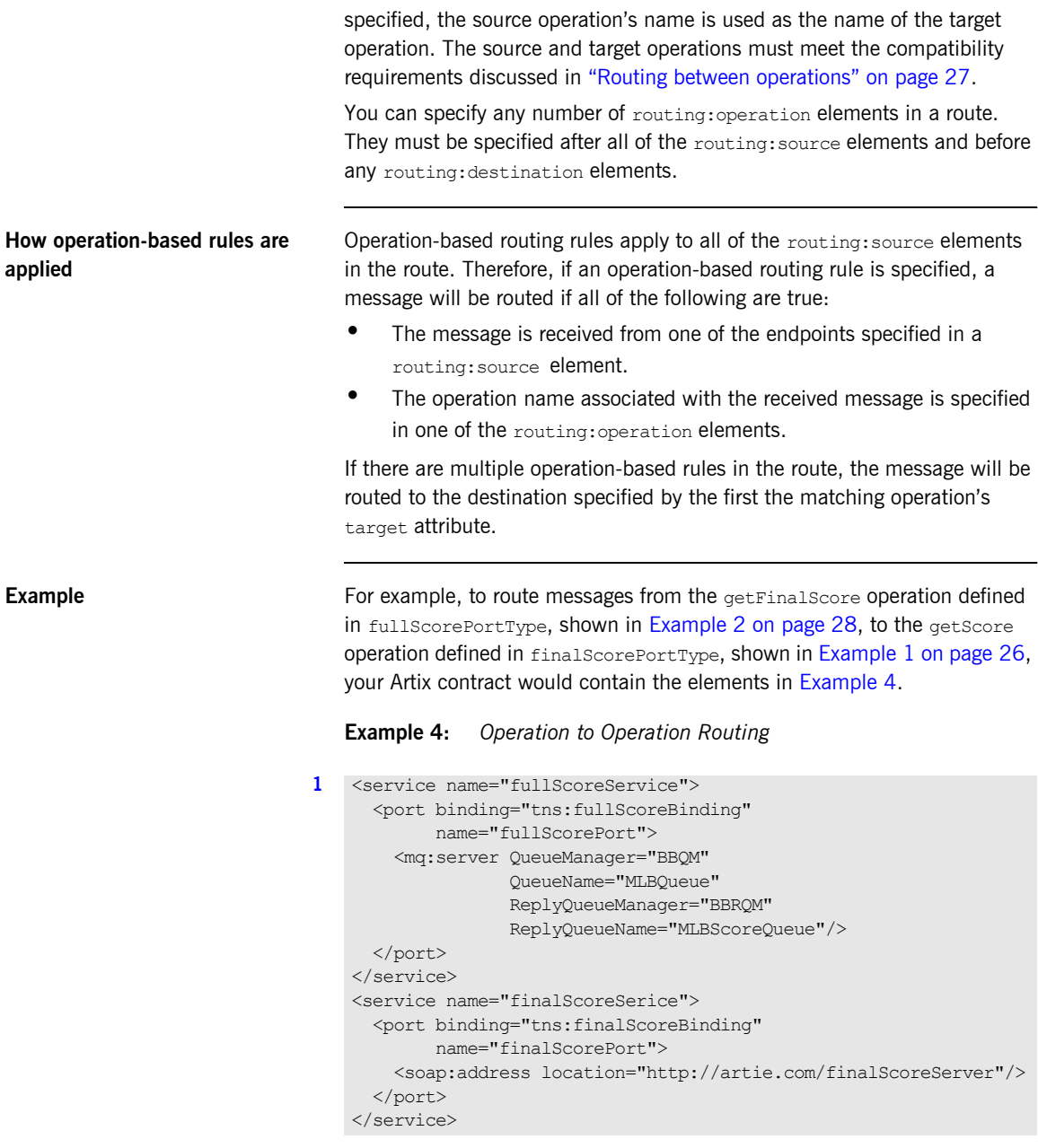

### **Example 4:** *Operation to Operation Routing*

```
2 <routing:route name="scoreRoute">
      <routing:source service="tns:fullScoreService"
                      port="tns:fullScorePort"/>
      <routing:operation name="getFinalScore" target="getScore"/>
      <routing:destination service="tns:finalScoreService"
                            port="tns:finalScorePort"/>
   </routing:route>
```
There are two sections to the contract fragment shown in [Example 4:](#page-33-0)

- <span id="page-34-0"></span>1. The logical interfaces must be bound to physical endpoints in service elements of the Artix contract.
- <span id="page-34-1"></span>2. The route, scoreRoute, is defined using the routing:operation element.

You could also create a route between the operation get score, defined in baseballGamePortType, and an endpoint bound to baseballScorePortType. See [Example 1 on page 26](#page-25-2).The resulting contract would include the fragment shown in [Example 5.](#page-34-2)

# <span id="page-34-2"></span>**Example 5:** *Operation to Port Routing Example*

```
<service name="baseballGameService">
   <port binding="tns:baseballGameBinding"
         name="baseballGamePort">
     <soap:address location="http://localhost:8991"/>
   </port>
</service>
<service name="baseballScoreService">
   <port binding="tns:baseballScoreBinding"
         name="baseballScorePort">
     <iiop:address location="file:\\score.ref"/>
   </port>
</service>
<routing:route name="scoreRoute">
   <routing:source service="tns:baseballGameService"
                   port="tns:baseballGamePort"/>
   <routing:operation name="getScore"/>
   <routing:destination service="tns:baseballScoreService"
                        port="tns:baseballScorePort"/>
</routing:route>
```
Note that the routing:operation element only uses the name attribute. In this case the logical interface bound to baseballScorePort, baseballScorePortType, must contain an operation getScore that has matching messages as discussed in "Routing between operations" on [page 27.](#page-26-0)
### CHAPTER 5

# Adding Attribute-Based Rules to a Route

*Attribute-based rules refine a route by selecting the messages to be routed based on the transport attributes set in a*  message's header.

**Overview Artix allows you to route messages based on the transport attributes set in a** message's header when using HTTP or WebSphere MQ. You can also route messages based on security settings and the CORBA principle.

Adding attribute-based rules **Rules heart messages** based on message header transport attributes are defined in routing:transportAttribute elements in the route definition. Transport attribute rules are defined after all of the operation-based routing rules and before any destinations are listed.

> The criteria for determining if a message meets an attribute-based rule are specified in sub-elements of the routing:tranportAttribute element. A message passes the rule if it meets each criterion specified in the listed sub-element.

<span id="page-37-0"></span>**Defining the attributes** Each sub-element requires the two attributes defined in [Table 3.](#page-37-0)

**Table 3:** *Required Attributes for Attribute Selection Elements*

| <b>Attribute</b>     | <b>Description</b>                                                         |
|----------------------|----------------------------------------------------------------------------|
| contextName          | Specifies the context defining the transport<br>attribute being evaluated. |
| contextAttributeName | Specifies the name of the transport attribute<br>being evaluated.          |

The contextName attribute is specified using the QName of the context in which the attribute is defined. The contexts shipped with Artix are described in [Table 4.](#page-37-1)The contextAttributeName is also a QName and is relative to the context specified. For example, UserName is a valid attribute name for any of the HTTP contexts, but not for the MQ contexts.

**Table 4:** *Context QNames*

<span id="page-37-1"></span>

| <b>Context QName</b>                 | <b>Details</b>                                                                              |
|--------------------------------------|---------------------------------------------------------------------------------------------|
| http-conf:HTTPServerIncomingContexts | Contains the attributes for<br>HTTP messages being<br>received by a service.                |
| corba: corba input attributes        | Contains the data stored in<br>the CORBA principle.                                         |
| mg:IncomingMessageAttributes         | Contains the attributes for<br>MQ messages being<br>received by a service.                  |
| bus-security                         | Contains the attributes<br>used by the IONA security<br>service to secure your<br>services. |

Most sub-elements have a value attribute that can be tested. When dealing with string comparisons all elements have an optional ignorecase attribute that can have the values yes or no (no is the default). Each of the sub-elements can occur zero or more times, in any order:

<span id="page-38-0"></span>**routing:equals** applies to string or numeric attributes. For strings, the ignorecase attribute may be used.

<span id="page-38-6"></span>**routing:greater** applies only to numeric attributes and tests whether the attribute is greater than the value.

<span id="page-38-7"></span>**routing:less** applies only to numeric attributes and tests whether the attribute is less than the value.

<span id="page-38-1"></span>**routing:startswith** applies to string attributes and tests whether the attribute starts with the specified value.

<span id="page-38-2"></span>**routing:endswith** applies to string attributes and tests whether the attribute ends with the specified value.

<span id="page-38-3"></span>**routing:contains** applies to string or list attributes. For strings, it tests whether the attribute contains the value. For lists, it tests whether the value is a member of the list. The contains element accepts the optional ignorecase attribute for both strings and lists.

<span id="page-38-4"></span>**routing:empty** applies to string or list attributes. For lists, it tests whether the list is empty. For strings, it tests for an empty string.

<span id="page-38-5"></span>**routing:nonempty** applies to string or list attributes. For lists, it passes if the list is not empty. For strings, it passes if the string is not empty.

For information on the transport attributes for HTTP and WebSphere MQ see [Writing Artix Contracts.](../contract/index.htm)

<span id="page-39-0"></span>**Example** [Example 6](#page-39-0) shows a route using attribute-based rules based on HTTP header attributes. Only messages sent to the server whose UserName is equal to JohnQ will be passed through to the destination port.

### **Example 6:** *Transport Attribute Rules*

```
<routing:route name="httpTransportRoute">
   <routing:source service="tns:httpService"
                   port="tns:httpPort"/>
  <routing:transportAttributes>
    <routing:equals
               contextName="http-conf:HTTPServerIncomingContexts"
               contextAttributeName="UserName"
               value="JohnQ"/>
  </routing:transportAttributes>
   <routing:destination service="tns:httpDest"
                       port="tns:httpDestPort"/>
</routing:route>
```
### CHAPTER 6

# Adding Content-Based Rules to a Route

*Content-based routing rules evaluate the contents of a message and routes it based on the results.*

**Procedure** To create a content-based route rule in your contract you need to do the following things:

- 1. Add an expression to select message content using a routing:expression element.
- 2. Add a new route to you contract using a routing: route element.
- 3. Add a source endpoint to your route using a routing: source element.
- 4. Specify the expression to use as a routing criteria using a routing:query element.
- 5. Add one or more routing:destination elements as children to the routing:query element.
- 6. If you want to add a default destination endpoint, add a routing:destination element as a child of the routing:route element.

**In this section** This section discusses the following topics:

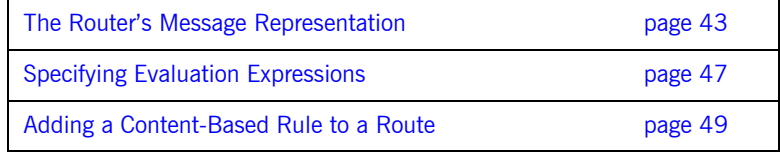

## <span id="page-42-0"></span>**The Router's Message Representation**

**Overview** The router receives messages in a number of wire formats. It uses the information provided in the binding element of its contract to turn the raw message into an XML message that can be evaluated. Before you can write an expression to select content from a message passing through the router, you need to understand how the router sees the message.

<span id="page-42-1"></span>**Doc-literal style contracts** If your contract is constructed using the recommended doc-literal style, the router sees the message as an instance of the element specified as the message part. For example, if your service was defined by the WSDL fragment in [Example 7](#page-42-1), the router would see a message with the root element ticket.

**Example 7:** *Doc-literal WSDL Fragment*

```
<definitions targetNamespace="vehicle.demo.example"
              xmlns:tns="vehicle.demo.example"
              ...>
   <types ...>
   ...
    <complexType name="vehicleType">
      <sequence>
        <element name="vin" type="xsd:string" />
         <element name="model" type="xsd:string" />
       </sequence>
     </complexType>
     <complexType name="ticketType">
      <sequence>
        <element name="vehicle" type="vehicleType" />
         <element name="name" type="xsd:string" />
         <element name="parkTime" type="xsd:string" />
       </sequence>
     </complexType>
     <element name="ticket" type="ticketType" />
     ...
  </types>
...
<message name="ticketRequest">
   <part name="myTicket" element="xsd1:ticket" />
</message>
```
**Example 7:** *Doc-literal WSDL Fragment*

```
...
<portType name="parkingLotMeter">
  <operation name="register">
    <input name="parkedCar" message="tns:ticketRequest"/>
 ...
  </operation>
...
</portType>
...
```
[Example 8](#page-43-0) shows an example of the message that the router would process given the WSDL in [Example 7](#page-42-1).

<span id="page-43-0"></span>**Example 8:** *Doc-literal Router Message*

```
<ns1:parkedCar xmlns:ns1="vehicle.demo.example">
   <ticket>
    <vehicle>
      <VIN>0123456789</VIN>
       <model>Prius</model>
    </vehicle>
    <name>Old MacDonald</name>
    <time>19:00</time>
   </ticket>
</ns1:parkedCar>
```
**Non-standard contracts** When you use non-standard messages in your contract, the router sees the message as a virtual XML document that is reconstructed from the WSDL definitions in the contract. The mapping is done as follows:

- 1. The name of the message's root element is the QName of the message element referred to by the operation's input element.
- 2. Each part element of the message referenced by the input element is mapped to an element derived from the name attribute of the part element.
- 3. If the part element is of a complex type, or an element of a complex type, the type's elements appear inside of the element corresponding to the part element.

For example, if you had a service defined by the WSDL fragment in [Example 9](#page-44-0) and were going to route requests to the register operation, the router would scan an XML document constructed using the message ticketRequest, which is the input message.

<span id="page-44-0"></span>**Example 9:** *Non-standard WSDL Fragment*

```
<definitions targetNamespace="vehicle.demo.example"
              xmlns:tns="vehicle.demo.example"
              ...>
  <types ...>
   ...
    <complexType name="vehicleType">
      <element name="vin" type="xsd:string" />
      <element name="model" type="xsd:string" />
    </complexType>
 ...
   </types>
...
<message name="ticketRequest">
  <part name="vehicle" type="xsd1:vehicleType"/>
 <part name="name" type="xsd:string"/>
  <part name="parkTime" type="xsd:string" />
</message>
...
<portType name="parkingLotMeter">
  <operation name="register">
    <input name="parkedCar" message="tns:ticketRequest"/>
     ...
  </operation>
...
</portType>
...
```
When the router reconstructs the message, it the input message's name, given in the input element, as the name of the XML document's root element. It uses the message parts and the schema types to recreate the remaining elements in the XML document. The resulting XML document would look like [Example 10.](#page-45-0)

### **Example 10:** *Router Message*

```
<ns1:parkedCar xmlns:ns1="vehicle.demo.example">
   <vehicle>
    <VIN>0123456789</VIN>
    <model>Prius</model>
  </vehicle>
   <name>Old MacDonald</name>
   <time>19:00</time>
</ns1:parkedCar>
```
<span id="page-45-0"></span>**Using element names** You can configure the transformer to use the element name of the message parts instead of the value of the part element's name attribute. For more information see [Configuring and Deploying Artix Solutions.](../deploy/index.htm)

# <span id="page-46-0"></span>**Specifying Evaluation Expressions**

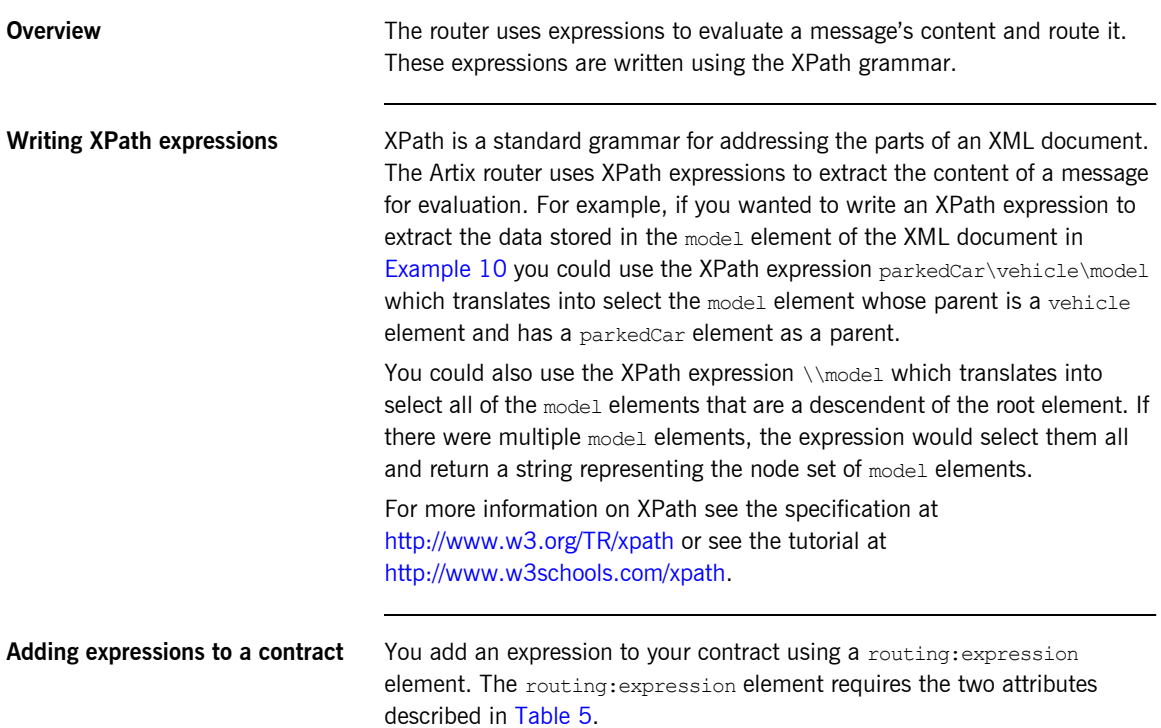

<span id="page-46-1"></span>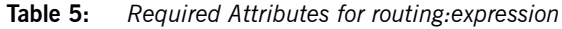

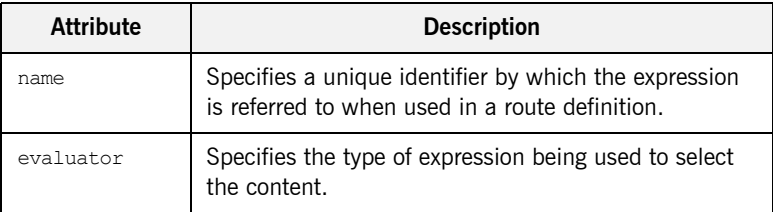

**Note:** XPath is the only supported grammar and is specified using the string xpath.

<span id="page-47-0"></span>

**Example** [Example 11](#page-47-0) shows an example of adding an expression to an Artix contract.

**Example 11:** *Expression in an Artix Contract*

```
<routing:expression name="widgetSize" evaluator="xpath">
   /*/widgetOrderform/type
</routing:expression>
```
The expression selects the type child element of the widgetOrderForm element in the message. The widgetOrderForm element is not the root element of the message. It is generated from one of the part elements defined in the contract.

## <span id="page-48-0"></span>**Adding a Content-Based Rule to a Route**

<span id="page-48-1"></span>**Specifying destinations for a content based routing rule**

**Using expressions in a route** To use the expression to route messages, you need to add it to the route. This is done using the routing:query element. The routing:query element is a child of the routing:route element and must follow a single routing:source element. It has one attribute, expression, that specifies the name of the expression used to select a destination endpoint.

> The destinations that can be selected by the expression are specified using routing:destination elements that are children of the routing:query element. When used in content-based routing rules, the routing:destination elements use the value attribute. The value attribute specifies the value of the expression that will select the destination endpoint.

For example, the route shown in [Example 12](#page-48-1) specifies a content-based routing rule that uses the expressing defined in  $Example$  11 and has three possible destination endpoints.

**Example 12:** *Content-Based Routing Rule*

```
<routing:route name="sizeRoute">
   <routing:source service="tns:orderService" />
   <routing:query expression="tns:widgetSize">
     <routing:destination value="small"
                          service="tns:smallService" />
    <touting:destination value="med" service="tns:medService" />
    <routing:destination value="big" service="tns:bigService" />
   </routing:query>
</routing:route>
```
If the value of the message's  $_{\text{type}}$  element is med, the message will be routed to the endpoint defined by the contract's service element whose name attribute equals medService.

**Adding a default destination** To add a default destination for a content based routing rule, you simply add a routing: destination element after the routing: query element. If none of the destination endpoints specified by the content-based routing rule are

selected, the first destination after the routing: query element is selected. [Example 13](#page-49-0) shows a content-based routing rule with a default destination endpoint.

<span id="page-49-0"></span>**Example 13:** *Content-Based Routing Rule with a Default Destination*

```
<routing:route name="sizeRoute">
   <routing:source service="tns:orderService" />
   <routing:query expression="tns:widgetSize">
     <routing:destination value="small"
                          service="tns:smallService" />
     <routing:destination value="med" service="tns:medService" />
     <routing:destination value="big" service="tns:bigService" />
   </routing:query>
   <routing:destination service="tns:miscService" />
</routing:route>
```
### CHAPTER 7

# Using Advanced Routing Features

*The router has a number of advanced features that use multiple destinations.*

**Overview Artix routing also supports the following advanced routing capabilities:** 

- **ï** Load balancing between a number of endpoints.
- **ï** Broadcasting a message to a number of destinations.
- **•** Specifying a failover service to which messages are routed.

All of these features use the optional multiRoute attribute on the rotuing:route element.

**In this chapter** This chapter discusses the following topics:

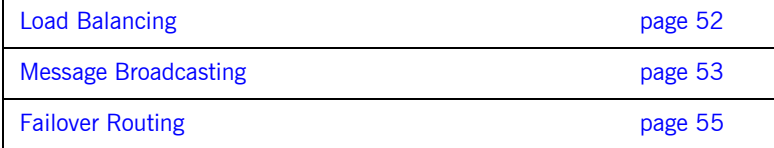

## <span id="page-51-0"></span>**Load Balancing**

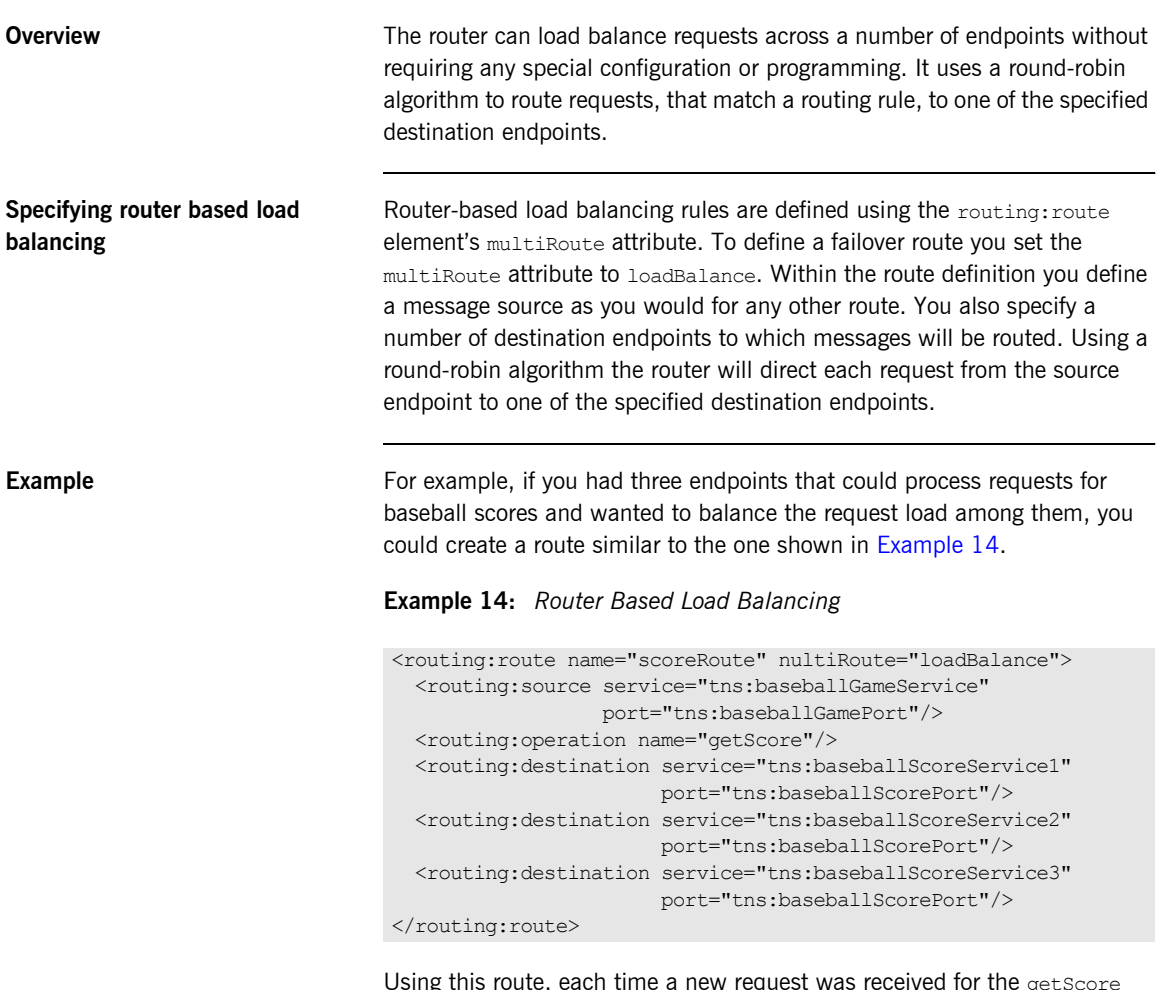

<span id="page-51-1"></span>Using this route, each time a new request was received for the getScore operation, the router would direct it to whichever endpoint was next in the rotation. So, the first request would be routed to baseballScoreService1, the second request would be routed to baseballScoreService2, the third request would be routed baseballScoreService3, and so forth.

# <span id="page-52-0"></span>**Message Broadcasting**

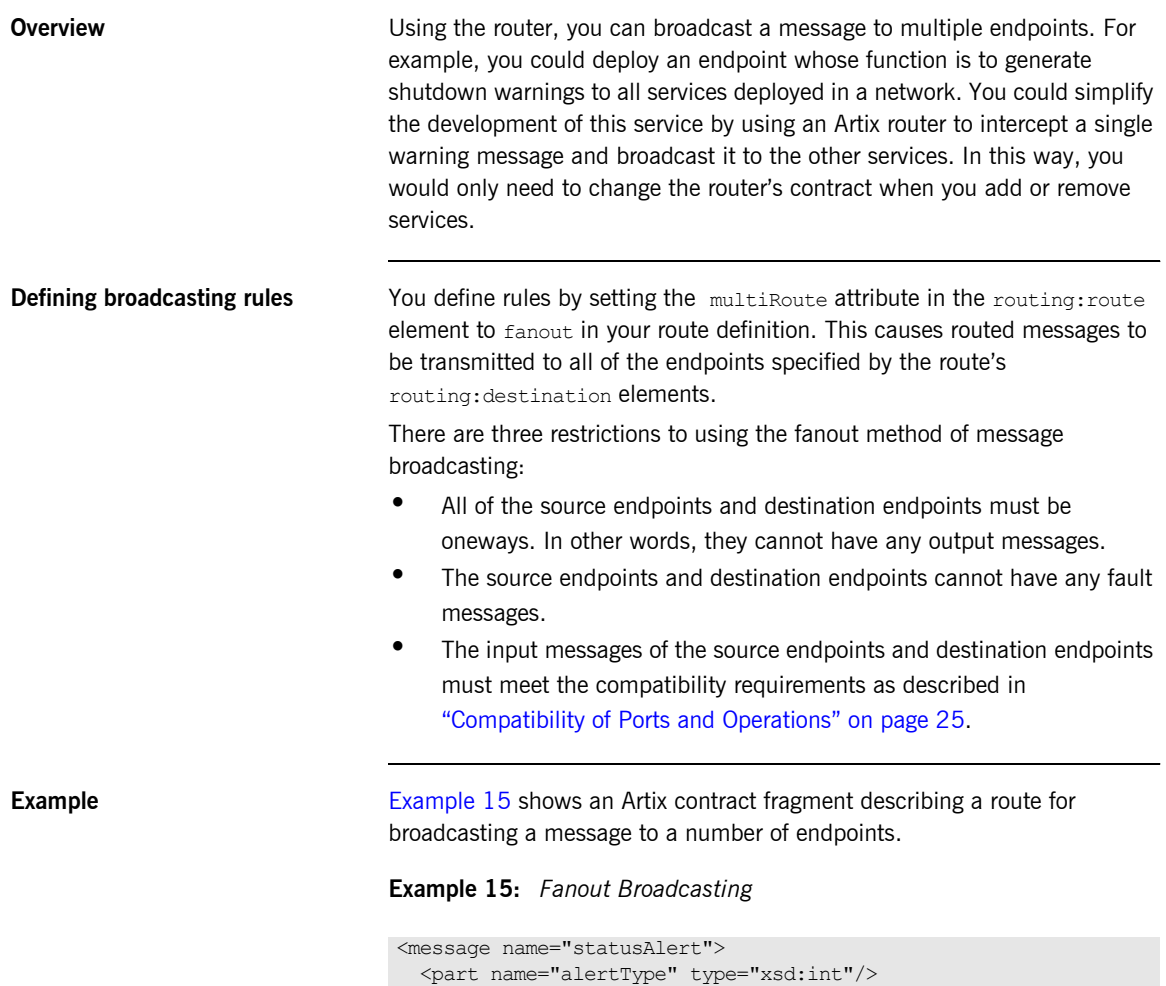

<part name="alertText" type="xsd:string"/>

<span id="page-52-1"></span></message>

### **Example 15:** *Fanout Broadcasting*

```
<portType name="statusGenerator">
   <operation name="eventHappens">
     <input message="tns:statusAlert" name="statusAlert"/>
   </operation>
</portType>
<portType name="statusChecker">
   <operation name="eventChecker">
     <input message="tns:statusAlert" name="statusAlert"/>
   </operation>
</portType>
<service name="statusGeneratorService">
   <port binding="tns:statusGeneratorBinding"
        name="statusGeneratorPort">
     <soap:address location="http:\\localhost:8081"/>
   </port>
</service>
<service name="statusCheckerService">
   <port binding="tns:statusCheckerBinding"
         name="statusCheckerPort1">
     <corba:address location="file:\\status1.ref"/>
   </port>
   <port binding="tns:statusCheckerBinding"
         name="statusCheckerPort2">
     <tuxedo:server>
       <tuxedo:service name="personalInfoService">
         <tuxedo:input operation="infoRequest"/>
       </tuxedo:service>
     </tuxedo:server>
   </port>
</service>
<routing:route name="statusBroadcast" multiRoute="fanout">
   <routing:source service="tns:statusGeneratorService"
                   port="tns:statusGeneratorPort"/>
  <routing:operation name="eventHappens" target="eventChecker"/>
  <routing:destination service="tns:statusCheckerService"
                        port="tns:statusCheckerPort1"/>
   <routing:destination service="tns:statusCheckerService"
                        port="tns:statusCheckerPort2"/>
</routing:route>
```
## <span id="page-54-0"></span>**Failover Routing**

**Overview** The Artix router can provide a basic level of high-availability by allowing you to create routes that define failover scenarios. The router will automatically redirect messages to a new endpoint if the current destination fails. The router will attempt to send a request to all the destinations in a route before throwing an exception back to the client. **Defining the failover rules** To define a failover route you set the routing: route element's multiRoute attribute to failover. When you designate a route as failover, the routed message's target is selected using a round-robin algorithm. If the first target in the list is unable to receive the message, it is routed to the second target. The route will traverse the destination list until either one of the target services can receive the message or the end of the list is reached. On the next failure, the router will start searching from the last position on the list. So if the message was routed to the second entry on the list to deal with an initial failure, the router will start directing requests to the third entry on the list to handle the second failure. When the end of the list is reached, the router will start at the beginning again. If the router is unsuccessful in delivering a message after trying each service in the failover route once, the router will report that the message is undeliverable. **Example** Given the route shown in [Example 16,](#page-54-1) the message will first be routed to destinationPortA. If service on destinationPortA cannot receive the message, it is routed to destinationPortB. **Example 16:** *Failover Route* <routing:route name="failoverRoute" multiRoute="failover"> <routing:source service="tns:sourceService" port="tns:sourcePort"/> <routing:destination service="tns:destinationServiceA" port="tns:destinationPortA"/> <routing:destination service="tns:destinationServiceB"

</routing:route>

port="tns:destinationPortB"/>

port="tns:destinationPortC"/>

<span id="page-54-1"></span><routing:destination service="tns:destinationServiceC"

If destinationPortB fails at some future point, the messages are then routed to destinationPortC. If destinationPortC cannot receive messages, the router will then try destinationPortA. If destinationPortA is not available, the router will try destinationPortB. If destinationPortB is unavailable, the router will report that the message cannot be delivered.

### CHAPTER 8

# Linking Routes

*It is possible to create complex routes by linking together several types of routes.*

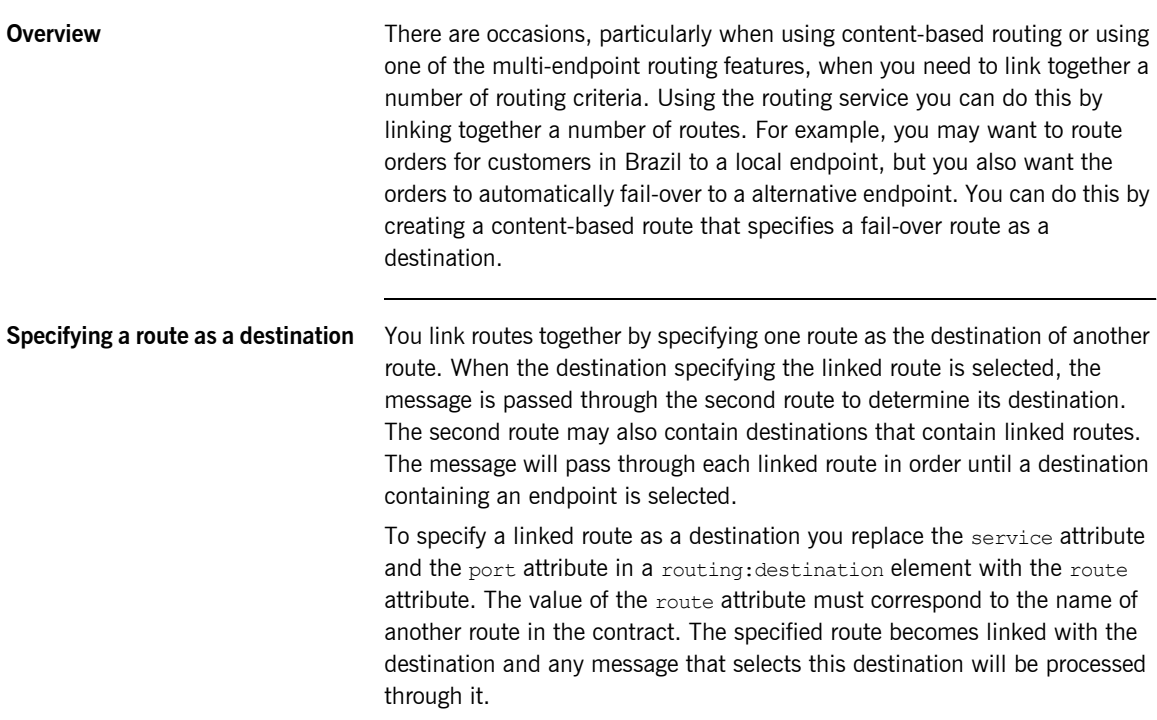

<span id="page-57-0"></span>**Example I**magine that your company had order processing centers in several cities and you needed to route orders to the processing center closest to the delivery address. You could implement this using a content-based route as shown in [Example 17](#page-57-0).

### **Example 17:** *Content-Based Route*

```
<routing:expression name="zipCode" evaluator="xpath">
  tns:placeWidgetOrder/widgetOrderForm/shippingAddress/zipCode
</routing:expression>
<routing:route name="zipCodeRoute">
   <routing:source service="tns:widgetOrderService"
                   port="tns:SOAPPort" />
   <routing:query expression="tns:zipCode">
    <routing:destination value="02452"
                          service="tns:widgetOrderServiceEast"
                          port="walthamPort" />
     <routing:destination value="91105"
                          service="tns:widgetOrderServiceWest"
                          port="passadenaPort" />
   </routing:query>
</routing:route>
```
If you needed to add a fail-over mechanism to ensure that the orders were processed by a different processing center in the event of a failure, you could simply add two linked routes for the destination of the content-based route as shown in [Example 18](#page-57-1).

### <span id="page-57-1"></span>**Example 18:** *Linked Routes*

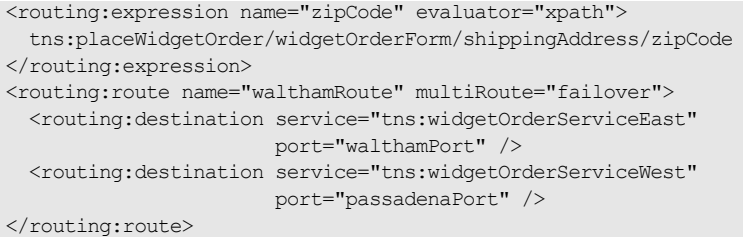

### **Example 18:** *Linked Routes*

```
<routing:route name="passadenaRoute" multiRoute="failover">
   <routing:destination service="tns:widgetOrderServiceWest"
                        port="passadenaPort" />
   <routing:destination service="tns:widgetOrderServiceEast"
                        port="walthamPort" />
</routing:route>
<routing:route name="zipCodeRoute">
   <routing:source service="tns:widgetOrderService"
                   port="tns:SOAPPort" />
   <routing:query expression="tns:zipCode">
     <routing:destination value="02452"
                           route="tns:walthamRoute" />
     <routing:destination value="91105"
                          route="tns:passadenaRoute" />
   </routing:query>
</routing:route>
```
[Example 18](#page-57-1) expands on [Example 17](#page-57-0) by adding two routes: walthamRoute and passadenaRoute. Both of these routes will not perform any routing on their own because they lack routing:source elements. They are instead used as destinations for the content-based route called zipCodeRoute. In [Example 17,](#page-57-0) the content-based route simply routed to one endpoint for each destination. In [Example 18,](#page-57-1) the route's destinations are linked routes. If the first destination is selected, the message is routed through the fail-over route walthamRoute. If the second destination is selected, the message is routed through the fail-over route passadenaRoute.

CHAPTER 8 | **Linking Routes**

### CHAPTER 9

# Creating Routes Using Artix Tools

*Artix provides both GUI and command-line tools for creating routes.*

**In this chapter** This chapter discusses the following topics:

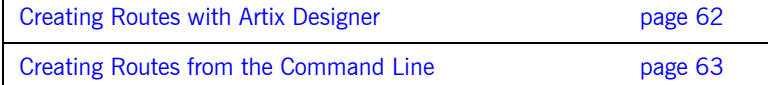

# <span id="page-61-0"></span>**Creating Routes with Artix Designer**

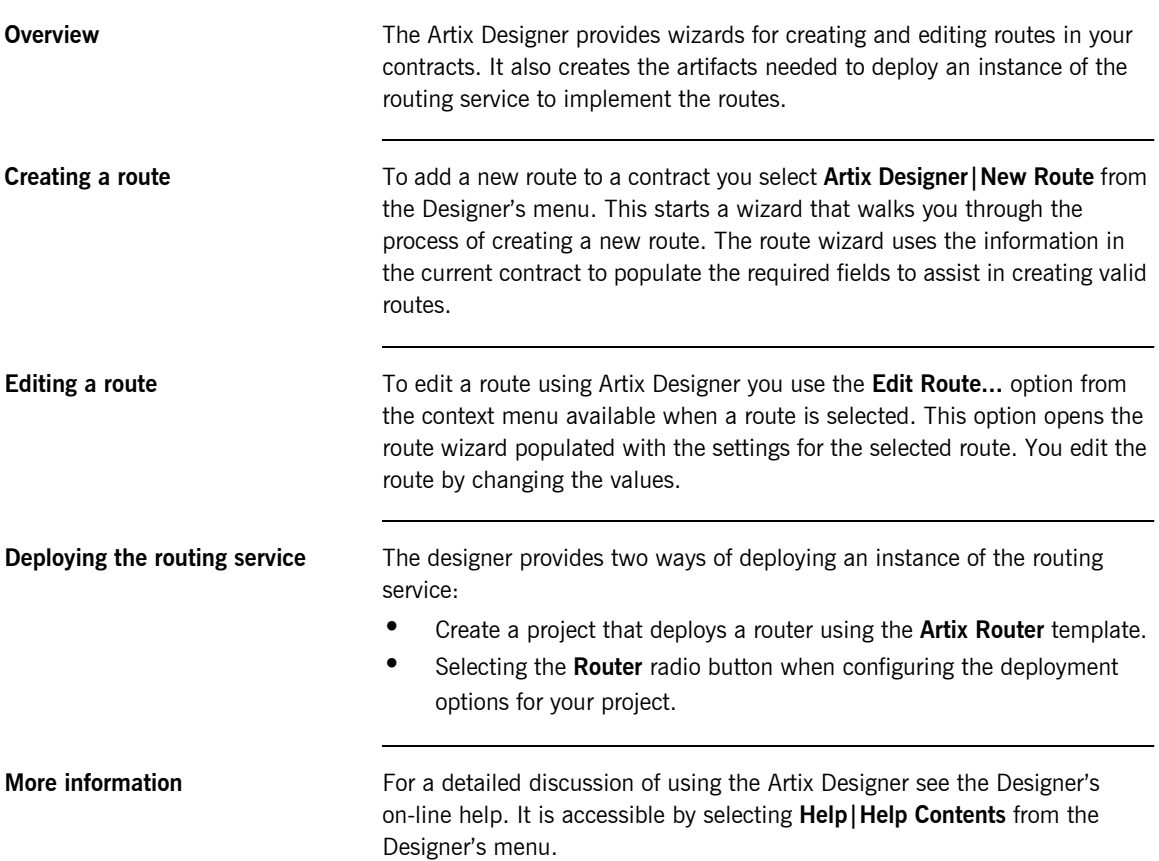

## <span id="page-62-0"></span>**Creating Routes from the Command Line**

**Overview If** you do not wish to use the Artix Designer or want to add routes to contracts as part of a makefile, you can use the wsdltorouting command line tool. wsdltorouting will import an existing contract and generate a new contract containing the specified routing instructions. The imported contract must contain the specified source endpoint and destination endpoint, otherwise the tool will generate an error.

**Usage** To generate a route using the command line tool, use the following command.

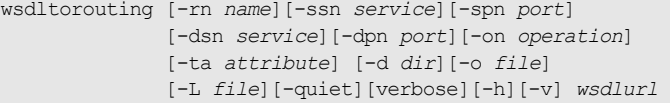

wsdltorouting has the following options.

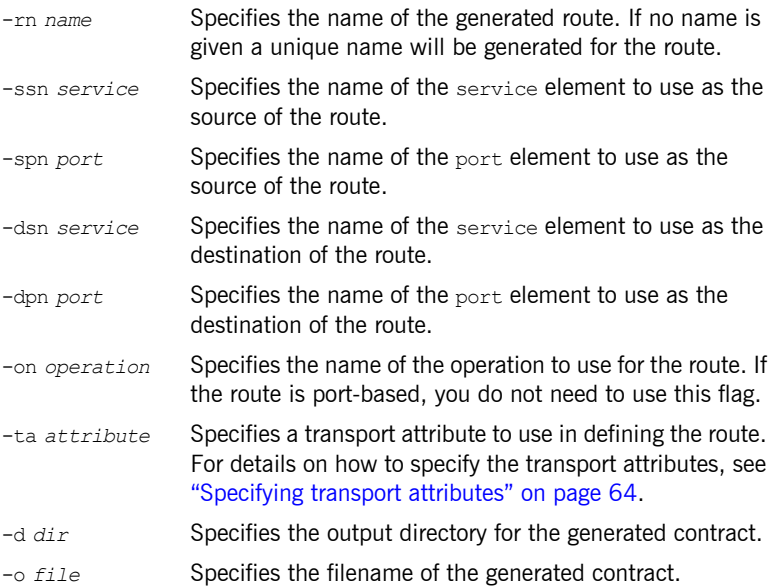

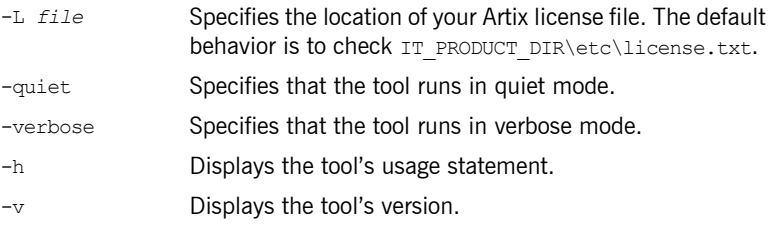

<span id="page-63-1"></span><span id="page-63-0"></span>**Specifying transport attributes** When using wsdltorouting, transport attributes are specified using four comma-separated values. The first value specifies the name of the attribute's context. The second value specifies the name of the attribute. The third value is the condition used to evaluate the attribute. The fourth value is the values against which the attribute is evaluated.

> [Table 6](#page-63-1) shows the valid context names to use in specifying a transport attribute.

| <b>Context Name</b>           | <b>Artix Context</b>                                    |
|-------------------------------|---------------------------------------------------------|
| HTTP SERVER INCOMING CONTEXTS | HTTP properties received as part<br>of a client request |
| CORBA CONTEXT ATTRIBUTES      | CORBA transport properties                              |
| SECURITY SERVER CONTEXT       | Properties used to configure<br>security settings       |

**Table 6:** *Context Names Used with wsdltorouting*

For more information on the properties available in the contexts see either [Developing Artix Applications in C++](../prog_guide/index.htm) or [Developing Artix Applications in](../java_pguide/index.htm)  [Java](../java_pguide/index.htm).

[Table 7](#page-63-2) shows the valid condition entries used in specifying transport attributes when using wsdltorouting.

<span id="page-63-2"></span>**Table 7:** *Conditions Used with wsdltorouting*

| Condition  | <b>WSDL Equivalent</b> |
|------------|------------------------|
| equals     | routing: equals        |
| startswith | routing: starts with   |

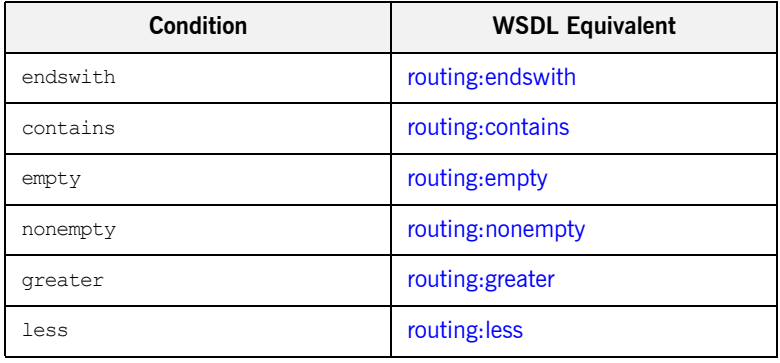

### **Table 7:** *Conditions Used with wsdltorouting*

<span id="page-64-1"></span><span id="page-64-0"></span>**Example** If you had a contract that contained the services itchy and scratchy, both with an equivalent operation gouge, you could use the command shown in [Example 19](#page-64-0) to add a route to your contract.

**Example 19:** *Adding a Route with wsdltorouting*

```
wsdltorouting -rn itchyGougeScratchy -ssn itchy -spn gougerPort
        -dsn scratchy -dpn gougedPort -on gouge
       -ta HTTP SERVER INCOMING CONTEXTS, UserName, equals, Goering
         itchyscratchy.wsdl
```
The resulting route is shown in [Example 20.](#page-64-1)

### **Example 20:** *Route from wsdltorouting*

```
<routing:route name="itchyGougeScratchy">
   <routing:source service="tns:itchy"
                   port="tns:gougerPort"/>
   <routing:operation name="gouge"/>
   <routing:transportAttributes>
     <routing:equals
               contextName="http-conf:HTTPServerIncomingContexts"
               contextAttributeName="UserName"
               value="Goering"/>
  </routing:transportAttributes>
   <routing:destination service="tns:scratchy"
                        port="gougedPort"/>
</routing:route>
```
CHAPTER 9 | **Creating Routes Using Artix Tools**

CHAPTER 10

# Deploying an Artix Router

*An instance of the Artix router can be deployed either as part of an applicationís configuration or directly into an Artix container.*

**In this chapter** This chapter discusses the following topics:

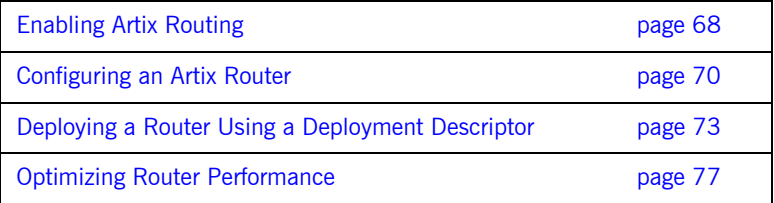

# <span id="page-67-0"></span>**Enabling Artix Routing**

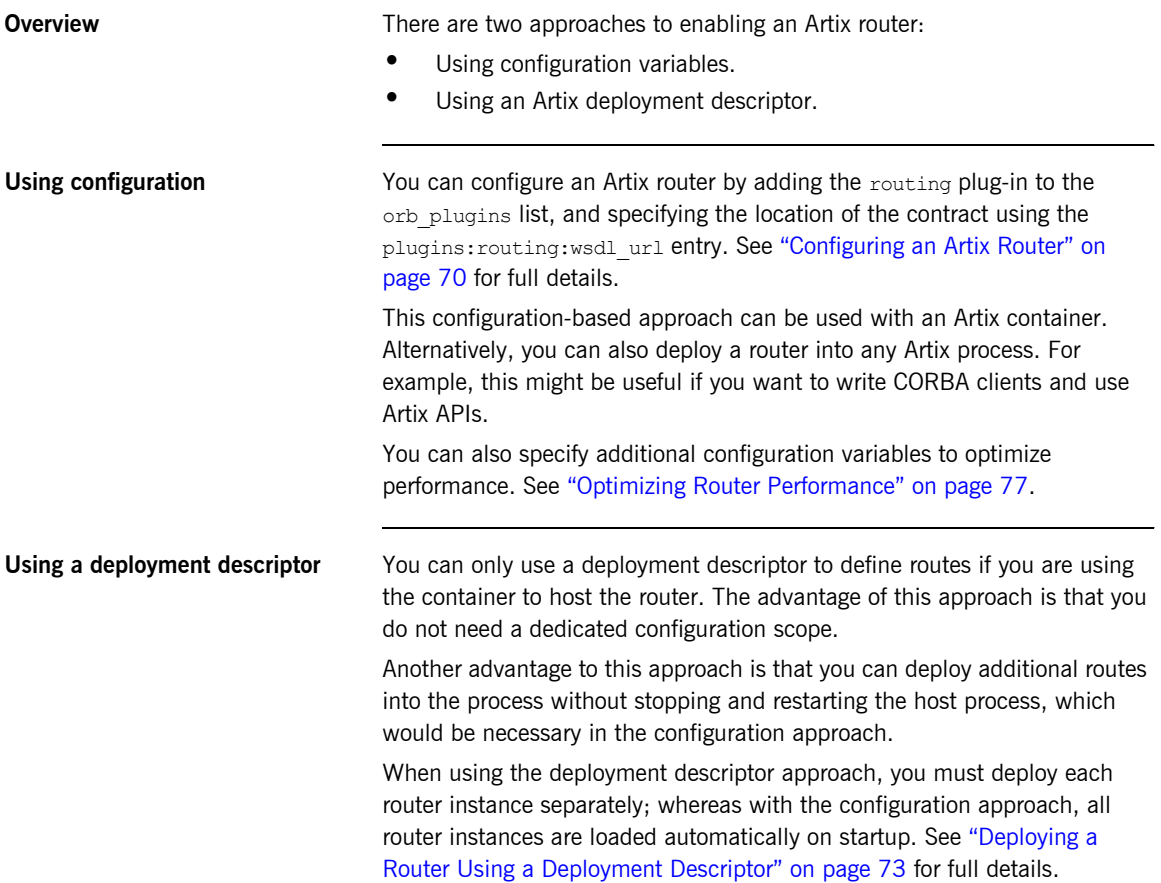

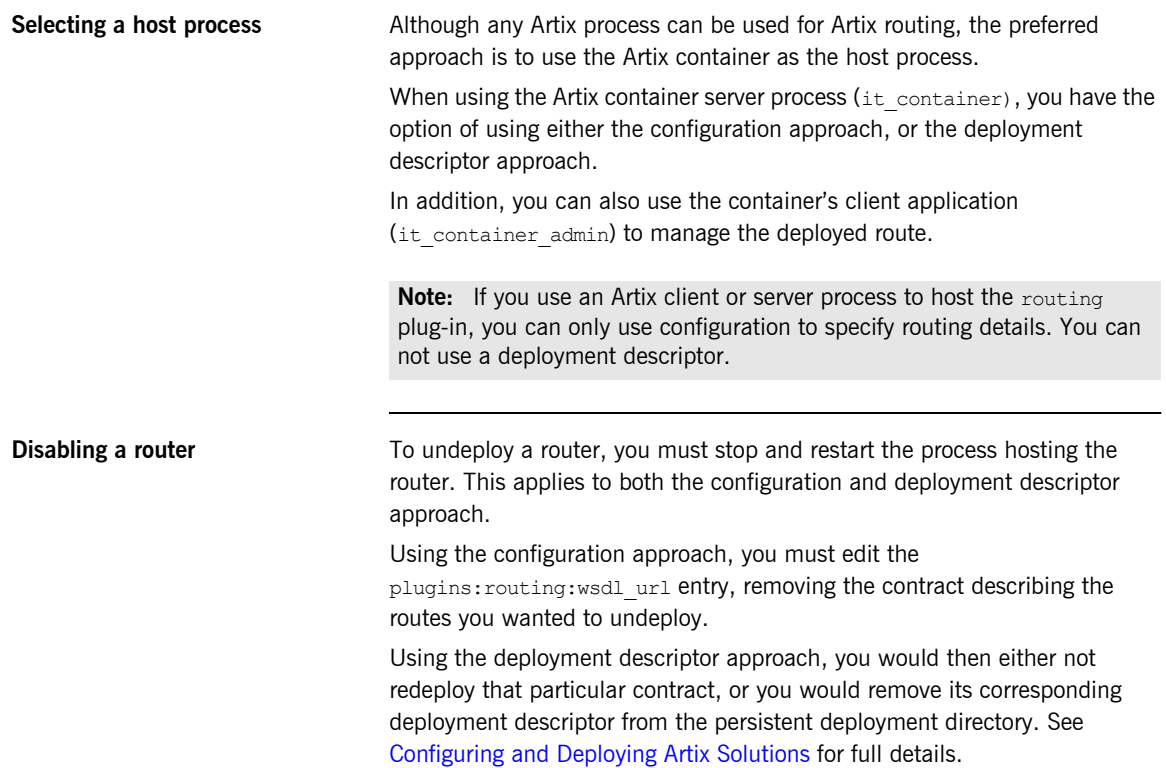

# <span id="page-69-0"></span>**Configuring an Artix Router**

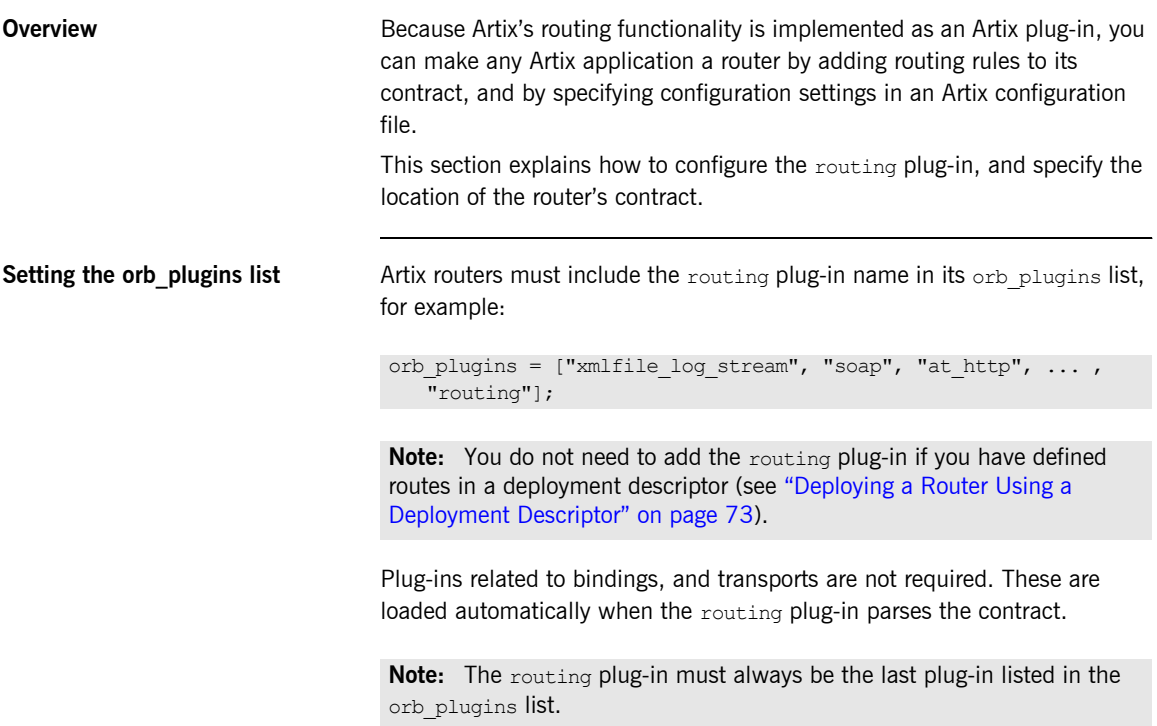

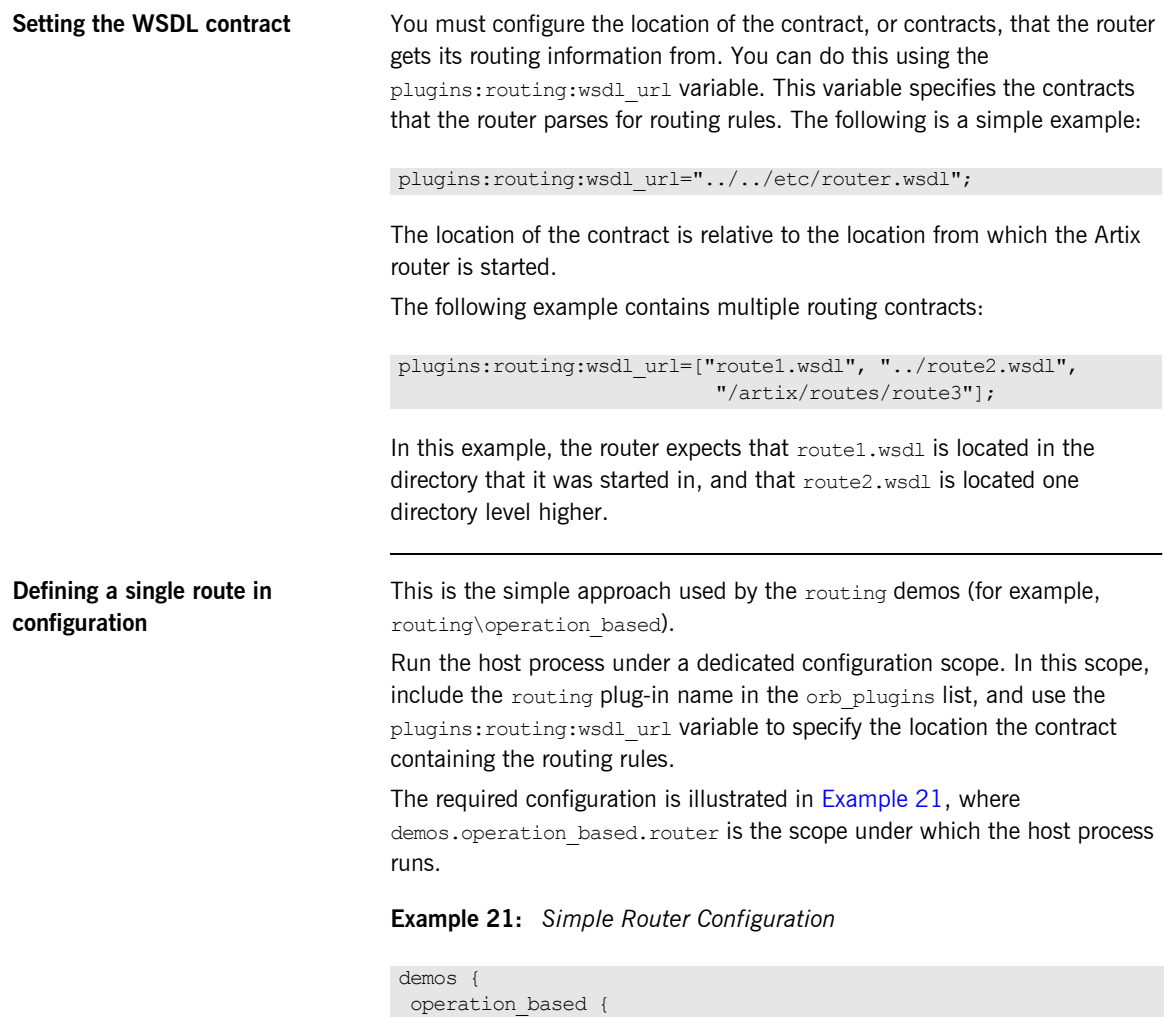

router {

orb plugins =  $["routine"]$ ;

<span id="page-70-0"></span>orb\_plugins = ["xmlfile\_log\_stream", "soap", "at\_http"];

#the routing plug-in implements the routing functionality

### **Example 21:** *Simple Router Configuration*

```
 #the path to the WSDL file that includes the routing element
       plugins:routing:wsdl_url="../../etc/route.wsdl";
     };
   };
};
```
This router can then be deployed in the container server using the following command:

```
it container -ORBname demos.operation based.router
   -ORBdomain name operation based -ORBconfig domains dir
   ../../etc -publish
```
**Defining multiple routes in configuration**

There are two approaches to using configuration to deploy multiple routes into the same host process. The first is to specify multiple routes in a single contract. Using this approach the configuration is the same as that shown in [Example 21.](#page-70-0) Using this approach sacrifices the modularity of your routes for ease of configuration.

The second approach is to place your routes in multiple contracts. Using this approach you must list multiple entries for the

plugins: routing: wsdl\_url variable, as shown in the following example:

```
plugins:routing:wsdl_url= ["../../etc/route1.wsdl", 
   "../../etc/route2.wsdl"];
```
In this case, each contract may include one, or more, routes. When listing multiple contracts, use the list format for specifying configuration variables

**Further information For details of optional router configuration settings, see "Optimizing Router**" Performance" on page 77.

> For details of all the configuration options available for the routing plug-in, see the [Artix Configuration Reference.](../config_ref/index.htm)
## **Deploying a Router Using a Deployment Descriptor**

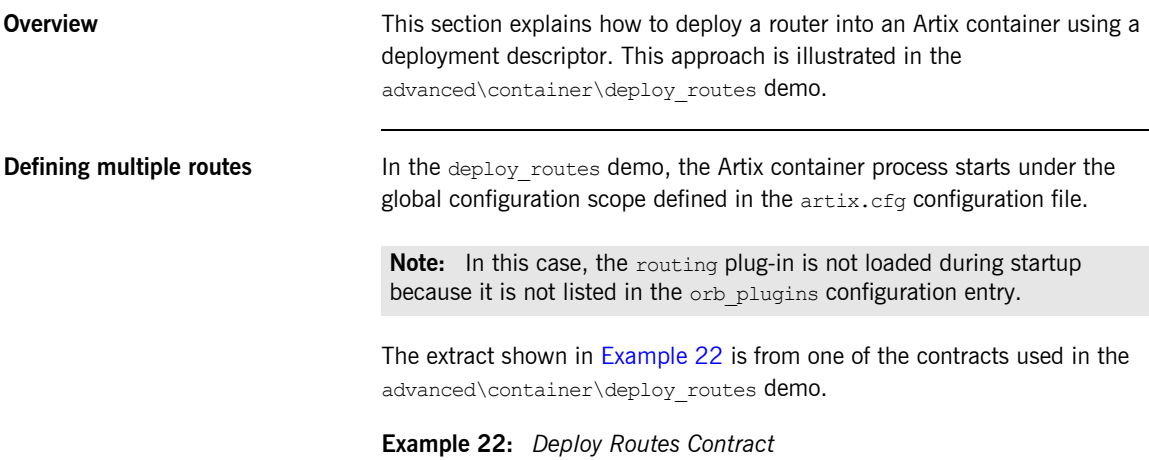

```
<?xml version="1.0" encoding="UTF-8"?>
<definitions name="BaseService"
     targetNamespace="http://www.iona.com/bus/demos/router"
     xmlns="http://schemas.xmlsoap.org/wsdl/"
     xmlns:xs="http://www.w3.org/2001/XMLSchema"
     xmlns:tns="http://www.iona.com/bus/demos/router"
     xmlns:soap="http://schemas.xmlsoap.org/wsdl/soap/"
     xmlns:corba="http://schemas.iona.com/bindings/corba"
     xmlns:routing="http://schemas.iona.com/routing">
     <portType name="GoodbyeServicePortType">
        <operation name="say_goodbye">
           \langleinput message=\ldots name=\ldots/>
           <output message=... name=.../>
        </operation>
     </portType>
```
### **Example 22:** *Deploy Routes Contract*

```
 <binding name="SOAPGoodbyeServiceBinding" type="tns:GoodbyeServicePortType">
         <soap:binding style="rpc" transport="http://schemas.xmlsoap.org/soap/http"/>
         <operation name="say_goodbye">
            <soap:operation .../>
önder andra som sig
         </operation>
     </binding>
     <binding name="CORBAGoodbyeServiceBinding" type="tns:GoodbyeServicePortType">
         <corba:binding repositoryID="IDL:GoodbyeServicePortType:1.0"/>
             <operation name="say_goodbye">
önder andra som sig
            </operation>
     </binding>
     <service name="SOAPHTTPService"> 
         <port binding="tns:SOAPGoodbyeServiceBinding" name="SOAPHTTPPort">
            <soap:address location=.../>
         </port>
     </service>
     <service name="CORBASoapService">
         <port binding="tns:CORBAGoodbyeServiceBinding" name="CORBASoapPort">
            <corba:policy poaname=.../>
            <corba:address location=../>
         </port>
     </service>
     <routing:route name="CorbaToSoap">
         <routing:source port="CORBASoapPort" service="tns:CORBASoapService"/>
         <routing:destination port="SOAPHTTPPort" service="tns:SOAPHTTPService"/>
     </routing:route>
</definitions>
```
The corresponding deployment descriptor is shown in [Example 23.](#page-74-0)

**Example 23:** *Deploy Routes Deployment Descriptor*

```
<?xml version="1.0" encoding="utf-8"?>
<m1:deploymentDescriptor xmlns:m1="http://schemas.iona.com/deploy">
```
 **<service xmlns:servicens="http://www.iona.com/bus/demos/router"> servicens:CORBASoapService </service>**

```
 <wsdl_location>
 ../../routes/soap_route.wsdl
 </wsdl_location>
```
<plugin>

```
 <name>routing</name>
      <type>Cxx</type>
       <implementation>it_routing</implementation>
       <provider_namespace>
           http://schemas.iona.com/routing
       </provider_namespace>
    </plugin>
</m1:deploymentDescriptor>
```
In the example deployment descriptor, the opening service element specifies the targetNamespace as an attribute and the source service name as the element value. This information links the deployment descriptor to a specific service. The wsdl location element provides the path to the contract that includes the related route. The  $p1uqin$  element includes the information needed to load the routing plug-in.

In the advanced\container\deploy\_plugin demo, each contract includes only one route. However, a contract can include multiple routes and be referenced in the wsdl location element in multiple deployment descriptors. In this scenario, each deployment descriptor uniquely identifies a source service using the content in the opening service element.

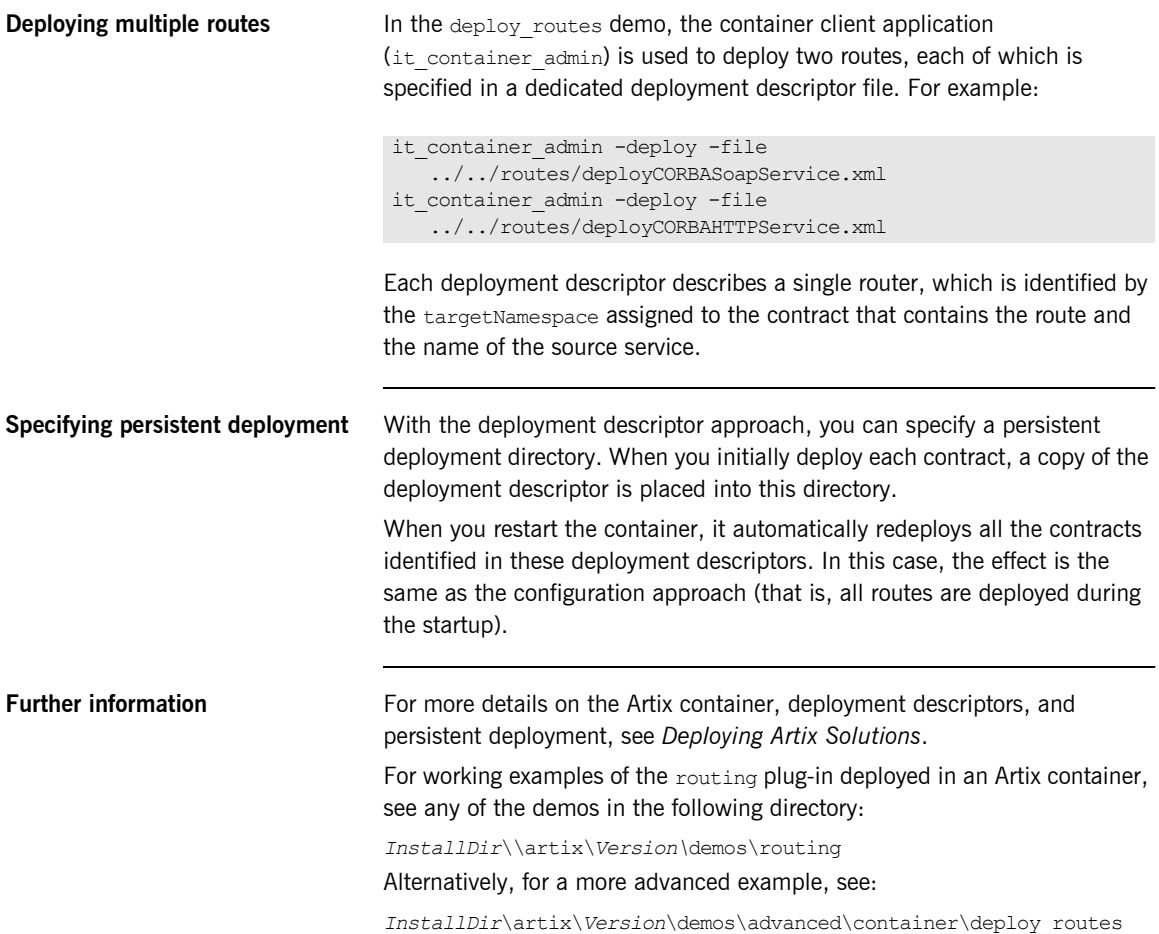

# **Optimizing Router Performance**

**Overview** This section describes how to configure the following router optimizations in an Artix configuration file:

- **•** [Setting router pass-through](#page-77-0)
- **\*** [Setting CORBA bypass](#page-77-1)

<span id="page-77-9"></span><span id="page-77-8"></span><span id="page-77-7"></span><span id="page-77-6"></span><span id="page-77-5"></span><span id="page-77-4"></span><span id="page-77-3"></span><span id="page-77-2"></span><span id="page-77-1"></span><span id="page-77-0"></span>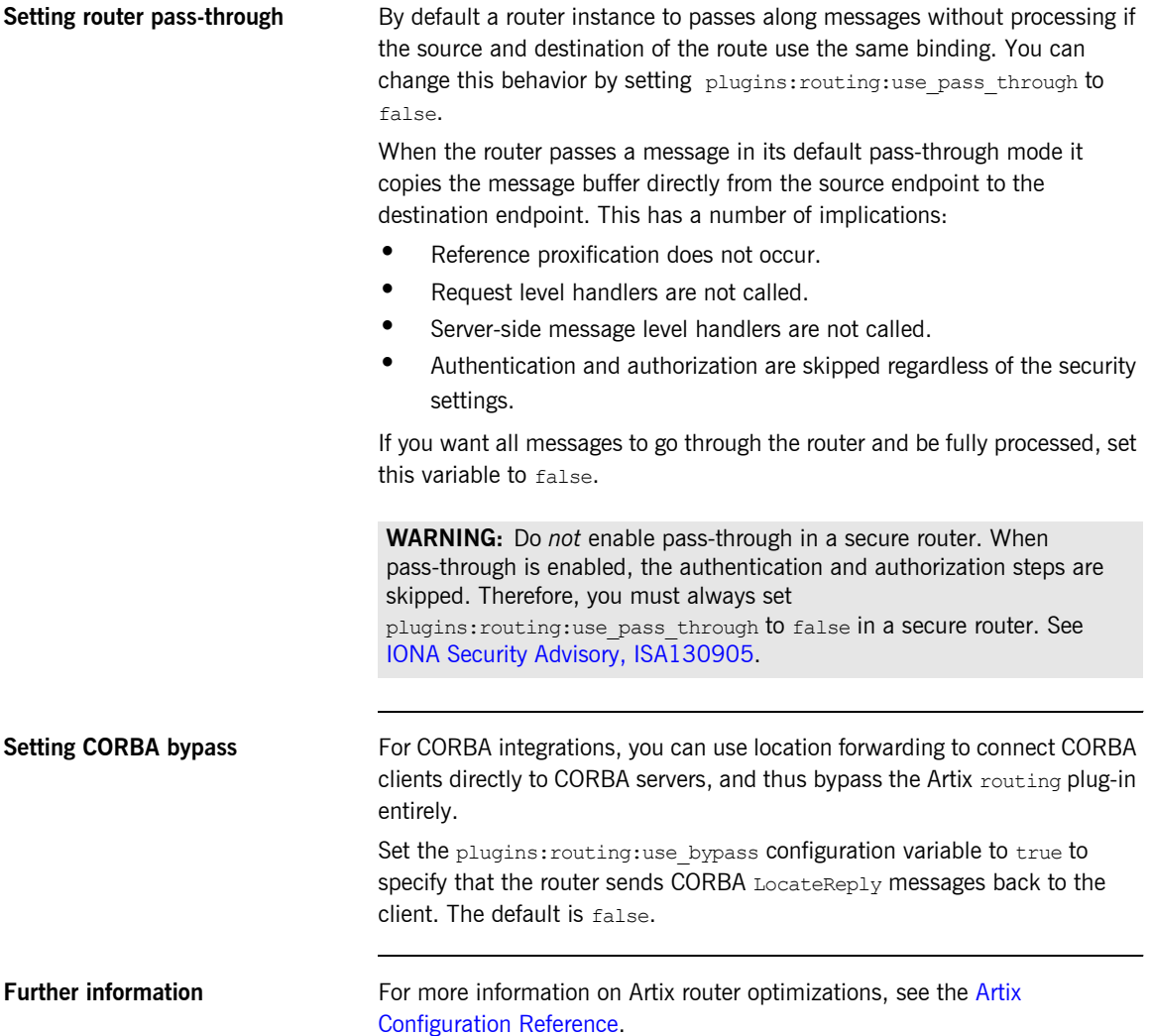

CHAPTER 11

# Routing Messages **Containing** Endpoint References

*When routing messages containing endpoint references Artix creates proxies for the referenced endpoint.*

**In this chapter** This chapter discusses the following topics:

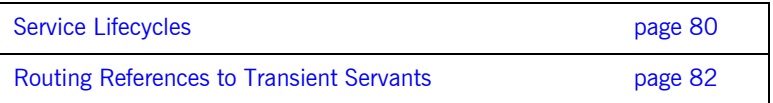

## <span id="page-79-0"></span>**Service Lifecycles**

**Overview When the Artix router uses dynamic proxy services, you can configure** garbage collection of old proxies. Dynamic proxies are used when the router bridges endpoints that have patterns such as callback, factory, or any interaction that passes references to other endpoints. When the router encounters a reference in a message, it proxifies the reference into one that a receiving application can use. For example, an IOR from a CORBA server cannot be used by a SOAP client, so the router dynamically creates a new route for the SOAP client.

> However, dynamic proxies persist in the router memory and can have a negative effect on performance. To overcome this, Artix provides service life cycle garbage collection, which cleans up old proxy services that are no longer used. This garbage collection service cleans up unused proxies when a threshold has been reached on a least recently used basis.

**Configuring service lifecycle** To configure service garbage collection for the Artix router, perform the following steps:

1. Add the service lifecycle plug-in to the orb plugins list:

orb plugins = ["xmlfile log stream", "service lifecycle", "routing"];

2. Configure the service lifecycle cache size:

plugins:service\_lifecycle:max\_cache\_size = "30";

**Writing client applications** When writing client applications, you must also make allowances for the garbage collection service; in particular, ensure that exceptions are handled appropriately.

> For example, a client might attempt to proxify to an endpoint that has already been garbage collected. To prevent this, do either of the following:

- **ï** Handle the exception, get a new reference, and continue. However, in some cases, this might not be possible if the endpoint has state.
- **•** Set max cache size to a reasonable limit to ensure that all your clients can be accommodated. For example, if you always expect to support 20 concurrent clients, each with a transient service session, you might wish to configure the max cache size to 30.

You do not want to impact any clients, and must ensure that an endpoint is no longer needed when it is garbage collected. However, if you set max cache size too high, this might use up too much router memory and have a negative impact on performance. For example, a suggested range for this setting is 30-100.

## <span id="page-81-0"></span>**Routing References to Transient Servants**

**Overview Applications create transient servants by cloning a service element defined** in your contract. The cloned service element uses the same interface, binding, and transport as the service element in the contract. However, it has a unique QName and a unique address. So, a transient servant's service element only exists in the memory of the application that created it and possesses no link back to the service element from which it was cloned.

> Because a transient servant does not have a service element in the physical contract and no link to one, the router, when it receives a reference to a transient servant, has no concrete information about how to create a proxy for the referenced servant. The router must make a best guess about which service element in its contract to use as the template for the proxy to the transient servant. To do this, the router chooses the first compatible service element in its contract.

<span id="page-81-1"></span>**Compatibility of services** A service element is considered compatible with a transient servant if it uses the same interface, binding, and transport as the transient servant. For example, if a transient servant was created using the service element, whose name attribute is set to templateVendor, in [Example 24](#page-81-1) it would be compatible with IIOPVendor. However, it would not be compatible with SOAPVendor because SOAPVendor uses a different transport than templateVendor. Also, if IIOPVendor was defined using different transport properties, such as having a defined POA name, transient servants created from templateVendor would not be compatible.

### **Example 24:** *Contract with a Service Template*

```
<definitions ...>
 ...
   <message name="mangoRequest">
    <part name="num" type="xsd:int"/>
   </message>
   <message name="mangoPrice">
     <part name="cost" type="xsd:float"/>
   </message>
```
### **Example 24:** *Contract with a Service Template*

```
 <portType name="fruitVendor">
     <operation name="sellMangos">
       <input name="num" message="tns:mangoRequest"/>
       <output name="price" message="tns:mangoPrice"/>
     </operation>
   </portType>
   <binding name="fruitVendorBinding" type="tns:fruitVendor">
     <soap:binding style="rpc"
                transport="http://schemas.xmlsoap.org/soap/http"/>
     <operation name="sellMangos">
       <soap:operation soapAction="" style="rpc"/>
       <input name="num">
         <soap:body
       encodingStyle="http://schemas.xmlsoap.org/soap/encoding/" 
         namespace="http://fruitVendor.com" use="encoded"/>
       </input>
       <output name="cost">
         <soap:body
        encodingStyle="http://schemas.xmlsoap.org/soap/encoding/" 
         namespace="http://fruitVendor.com" use="encoded"/>
       </output>
     </operation>
   </binding>
   <service name="templateVendor">
     <port binding="tns:fruitVendorBinding"
           name="transientVendor">
       <iiop:address location="ior:"/>
     </port>
   </service>
   <service name="SOAPVendor">
     <port binding="tns:fruitVendorBinding"
           name="SOAPVendorPort">
       <soap:address location="lcoalhost:5150"/>
     </port>
   </service>
   <service name="IIOPVendor">
     <port binding="tns:fruitVendorBinding"
           name="IIOPVendorPort">
       <iiop:address location="file:///objref.ior"/>
     </port>
   </service>
</definitions>
```
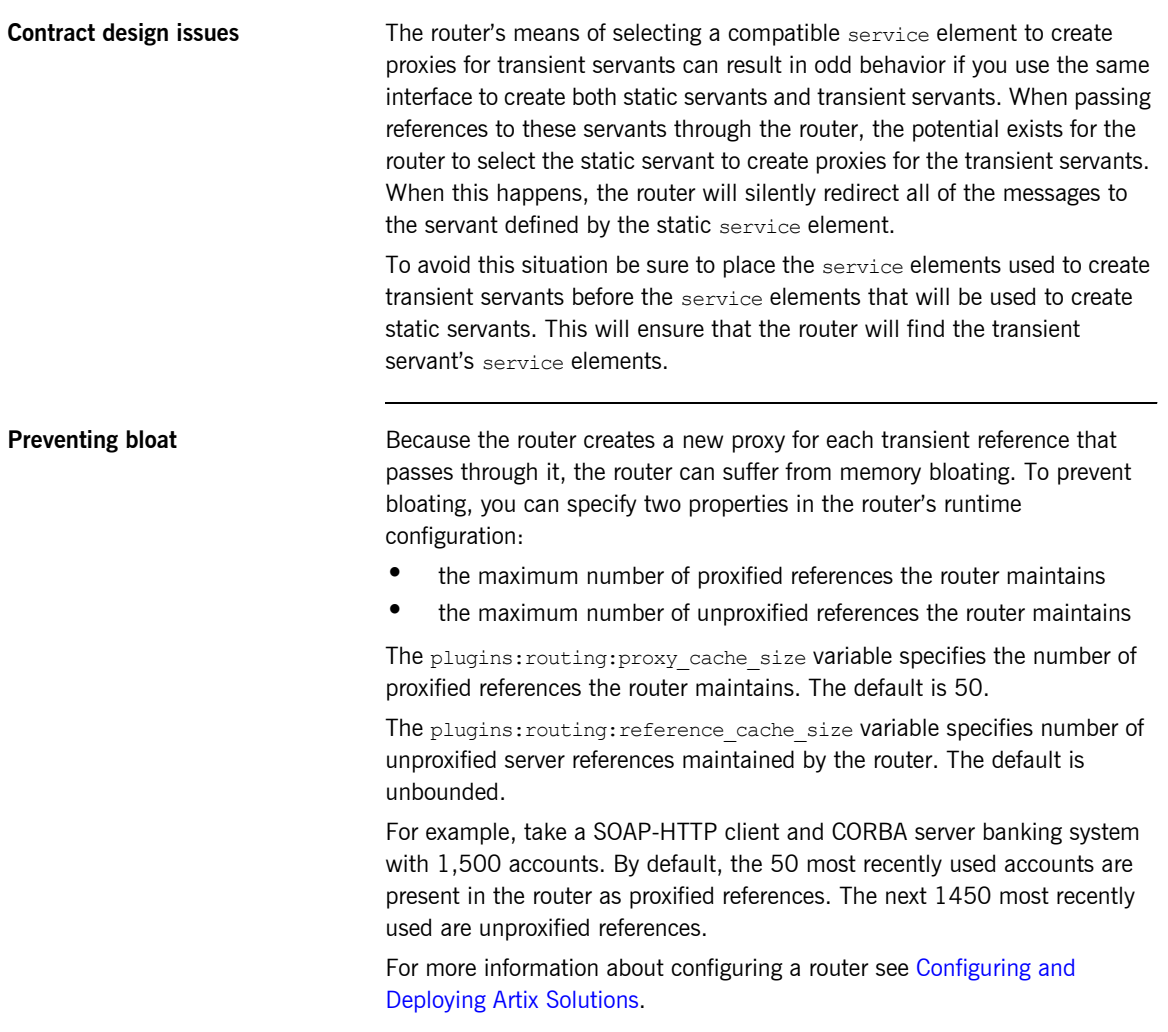

### CHAPTER 12

# Error Handling

*The routing service reports errors back to the message originator.*

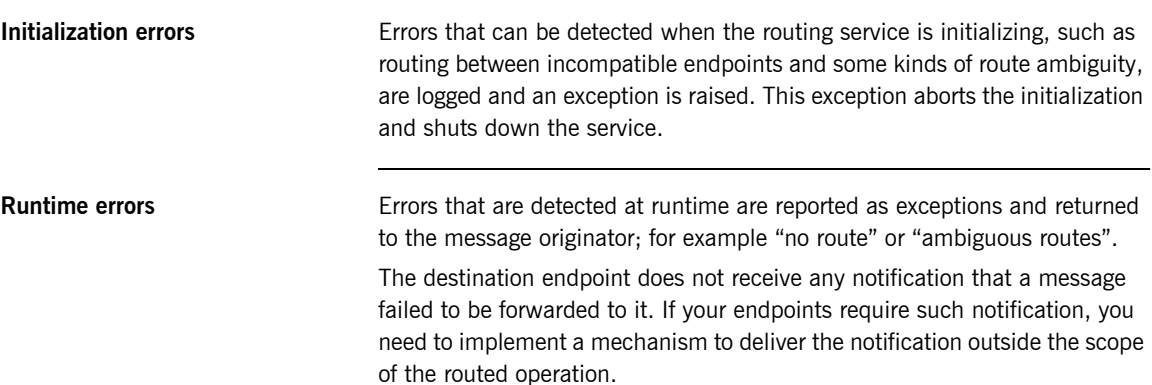

CHAPTER 12 | **Error Handling**

# Index

### **A**

[Artix switch 18](#page-17-0) [attribute-based routing rules 18,](#page-17-1) [37](#page-36-0)

### **B**

[broadcasting 53](#page-52-0) [bus-security 38](#page-37-0)

### **C**

[content-based routing rules 19](#page-18-0) [corba:corba\\_input\\_attributes 38](#page-37-1) CORBA bypass  $78$ [CORBA LocateReply 78](#page-77-3)

### **F**

[failover 55](#page-54-0) [fanout 53](#page-52-0)

**H**

[http-conf:HTTPServerIncomingContexts 38](#page-37-2)

### **I**

[ignorecase 38](#page-37-3) it container 69 it\_container\_admin\_69

### **L**

[load balancing 52](#page-51-0) [LocateReply 78](#page-77-4)

### **M**

[mq:IncomingMessageAttributes 38](#page-37-4)

### **O**

[operation-based routing rules 18,](#page-17-2) [27,](#page-26-0) [33](#page-32-0)

### **P**

[pass-through 78](#page-77-5) [plugins:routing:use\\_bypass 78](#page-77-6) [plugins:routing:use\\_pass\\_through 78](#page-77-7) plugins: routing: wsdl\_url 69, [71](#page-70-0) [port-based routing rules 26](#page-25-0)

### **R**

[router pass-through 78](#page-77-8) [routing 22,](#page-21-0) [70](#page-69-0) [routing:contains 39](#page-38-0) [routing:destination 30,](#page-29-0) [49,](#page-48-0) [57](#page-56-0) [port 30](#page-29-1) [route 57](#page-56-1) [service 30](#page-29-2) [value 49](#page-48-1) [routing:empty 39](#page-38-1) [routing:endswith 39](#page-38-2) [routing:equals 39](#page-38-3) [contextAttributeName 38](#page-37-5) [contextName 38](#page-37-6) [value 38](#page-37-7) [routing:expression 47](#page-46-0) [evaluator attribute 47](#page-46-1) [name attribute 47](#page-46-2) [routing:greater 39](#page-38-4) [routing:less 39](#page-38-5) [routing:nonempty 39](#page-38-6) [routing:operation 33](#page-32-1) [name 33](#page-32-2) [target 33](#page-32-3) routing: query 49 [expression attribute 49](#page-48-3) [routing:route 29](#page-28-0) [multiRoute 52,](#page-51-0) [53,](#page-52-1) [55](#page-54-1) [failover 55](#page-54-1) [fanout 53](#page-52-2) [loadBalance 52](#page-51-0) [name 29](#page-28-1) [routing:source 30](#page-29-3) [port 30](#page-29-4) [service 30](#page-29-5) [routing:startswith 39](#page-38-7) [routing:transportAttribute 37](#page-36-1) routing rules [basic 29](#page-28-2)

### **S**

[security advisory 78](#page-77-9) [switch 18](#page-17-3)

**X** [XPath 47](#page-46-3)